# **Table of Contents**

| Chapter | 7: Folder – Comp                             | liance                                             |                                                                      |
|---------|----------------------------------------------|----------------------------------------------------|----------------------------------------------------------------------|
| Report: | Air Analysis: Conc<br>Available to:<br>Uses: | Analysis                                           | cy Summary7-1<br>☑ Intelligence<br>☑ Travel / TripLink Data          |
| Report: | Available to:                                | Analysis                                           | ncur Travel7-9<br>☑ Intelligence<br>☑ Travel / TripLink Data         |
| Report: | Available to:                                | Analysis                                           |                                                                      |
| Report: |                                              | Analysis                                           |                                                                      |
| Report: | Available to:                                | Analysis                                           |                                                                      |
| Report: |                                              | Analysis                                           | Concur Travel                                                        |
| Report: |                                              | el Bookings<br>Malysis                             |                                                                      |
| Report: | Employee Excepti<br>Available to:<br>Uses:   | ons - Details<br>☑ Analysis                        | <ul> <li>✓ Intelligence</li> <li>□ Travel / TripLink Data</li> </ul> |
| Report: |                                              | Analysis                                           | ✓ Intelligence<br>□ Travel / TripLink Data                           |
| Report: | Available to:                                | Analysis                                           | mments)                                                              |
| Report: | Health Care Atten<br>Available to:<br>Uses:  | dee Spending<br>☑ Analysis<br>☑ Expense Data       | ✓ Intelligence<br>□ Travel / TripLink Data                           |
| Report: | Hotel Expense Exc<br>Available to:<br>Uses:  | ceeds Negotiated R<br>□ Analysis<br>☑ Expense Data | ate                                                                  |
| Report: | Hotel Stays Exper<br>Available to:<br>Uses:  | nsed Not Booked in<br>□ Analysis<br>☑ Expense Data | Concur Travel                                                        |
| Report: | Non-Concur Trave<br>Available to:<br>Uses:   | el Hotel Bookings<br>☑ Analysis<br>□ Expense Data  | <ul> <li>✓ Intelligence</li> <li>✓ Travel / TripLink Data</li> </ul> |

| Report: |                        | Analysis                                            | n Excess of Negotiated Rates7-56<br>☑ Intelligence<br>☑ Travel / TripLink Data |
|---------|------------------------|-----------------------------------------------------|--------------------------------------------------------------------------------|
| Report: |                        | ☑ Analysis                                          | ort7-62<br>☑ Intelligence<br>□ Travel / TripLink Data                          |
|         | Available to:<br>Uses: | <ul><li>☑ Analysis</li><li>☑ Expense Data</li></ul> | Travel / TripLink Data                                                         |
| Report: |                        | Analysis                                            |                                                                                |
| Report: |                        | ☑ Analysis                                          | ✓ Intelligence<br>✓ Travel / TripLink Data                                     |
| Report: |                        | ☑ Analysis                                          | ✓ Intelligence<br>✓ Travel / TripLink Data                                     |
| Report: |                        | Analysis                                            | ates in Excess of Negotiated Rate                                              |

| Date               | Notes / Comments / Changes                                                                                                    |
|--------------------|----------------------------------------------------------------------------------------------------|
| January 21, 2022   | Updated the copyright year; no other changes; cover date not updated                                                                                                    |
| July 17, 2021      | Added "SAP" before some references to "Concur" for accurate branding.                                                                                                    |
| February 20, 2021  | Updated the copyright year; no other changes                                                                                                    |
| September 19, 2020 | <ul> <li>Updated the <b>Prompts</b> page and/or report images for the following reports:</li> <li>Concur Travel Hotel Bookings</li> <li>Non-Concur Travel Hotel Bookings</li> <li>Past Hotel Reservations with Rates in Excess of Negotiated Rate</li> <li>Upcoming Hotel Reservations with Rates in Excess of Negotiated Rate</li> <li>The <b>Country</b> and <b>Hotel Country</b> labels were renamed to <b>Country/Region</b> and <b>Hotel Country/Region</b>.</li> </ul> |
| February 14, 2020  | Added the new Travel Adoption report and removed the Adoption (Air, Car,<br>Hotel) and Air Adoption By Month reports.<br>With the February 2020 release, the Adoption (Air, Car, Hotel) and Air<br>Adoption By Month reports in the Compliance folder were combined into one<br>report, the new Travel Adoption report.                                                                                                    |
| January 8, 2020    | Changed copyright; no other content changes                                                                                                    |
| February 9, 2019   | Removed references to Insight Premium from the guide and updated copyright                                                                                                    |
| November 17, 2018  | Updated the images of the Travel Policy Exceptions report and updated the prompt descriptions.                                                                                                    |
| September 17, 2018 | The September release has moved to September 22, 2018.                                                                                                    |
| September 15, 2018 | Updated the description of the <b>Number of Exceptions</b> field for the Top Exception Violators report                                                                                                    |
| May 17, 2018       | Added additional information about report prompts and reports to the reports in the Compliance folder                                                                                                    |
| April 23, 2018     | Added additional information about report prompts and reports to the reports in the Compliance folder                                                                                                    |
| January 13 2018    | Changed copyright; no other content changes                                                                                                    |
| July 29 2017       | Added "Report" to the Report Entry Exceptions Details Report name                                                                                                    |
| July 8 2017        | Corrected "Available to" information for the Health Care Attendee Spending report                                                                                                    |
| December 15 2016   | Changed copyright; no other content changes                                                                                                    |
| October 10 2016    | Updated Prompts images for copied reports                                                                                                    |
| March 23 2016      | Changed the text under the heading from <b>Travel Data</b> to <b>Travel / TripLink</b><br><b>Data</b> ; no other content changes                                                                                                    |
| February 22 2016   | Updated the Travel Policy Exceptions report                                                                                                    |
| August 14 2015     | Moved from single book to individual "chapters" – no content changes                                                                                                    |

# **Revision History**

Chapter 7: Folder – Compliance

# **Chapter 7: Folder – Compliance**

## **Report: Air Analysis: Concur Travel vs. Agency Summary**

Available to:☑ Analysis☑ IntelligenceUses:□ Expense Data☑ Travel / TripLink Data

This report provides information about lost savings due to trips **not** booked online. The prompts allow the administrator to filter the results on selected organizational units and to show trips for selected travel configurations and rule classes.

It shows the number of trips booked in Travel that had air segments (not including voided tickets), the total spend, plus cost per ticket. It also shows the number of trips booked via an agent, the total spend, cost per agent ticket, and the difference between Travel and agent ticket prices.

The Lost Savings is the average savings per ticket difference times the total number of agent-booked tickets.

The final column is the percentage of total tickets containing air that were booked in Travel. Note again that voids are excluded from this report and do not show up in the ticket count or the averages.

### **Report Prompts**

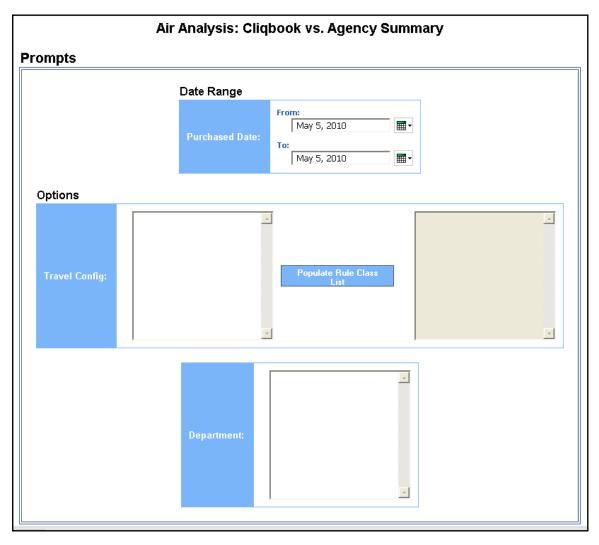

#### Date Range Prompt

• **Purchased Date:** Used to filter the report by the date range of the trip purchase date (Month Day, Year format)

#### **Options Prompts**

- **Travel Config:** Used to filter the report by the travel configuration(s) used by the employee(s) booking the trip
- **Populate Rule Class List:** Used to populate and select from a list of rule classes used by the employee(s) booking the trip
- **Department:** Used to filter the report by specific department(s) within the organization

## **Report Output**

| Air Analysis: Concur Travel v              |                              |                                |                                  |                           |   |
|--------------------------------------------|------------------------------|--------------------------------|----------------------------------|---------------------------|---|
| Purchased Date Between Sep<br>Reporting Cu |                              |                                |                                  |                           |   |
| Trip Type                                  | Concur Travel Trips with Air | Num. Concur Travel Air Tickets | Total Concur Travel Fares Amount | Avg. Concur Travel Ticket | A |
| Domestic                                   | 586                          | 590                            | 241,651.61                       | 409.58                    |   |
| International                              | 113                          | 115                            | 87,740.72                        | 762.96                    |   |
| Unspecified                                | 0                            | 0                              | 0.00                             |                           | 7 |
| Summary                                    | 699                          | 705                            | 329,392.33                       | 467.22                    | - |

|              | /s. Agency Sum<br>2009 and Sep 27, 20<br>sy: USD                                                                                 | -   |           |        |        |  |  |  |  |
|--------------|----------------------------------------------------------------------------------------------------|-----|-----------|--------|--------|--|--|--|--|
| vavel Ticket | avel Ticket Agent Booked Trips with Air Num. Agent Air Tickets Total Agent Fares Amount Avg. Agent Ticket Concur Travel Adoption |     |           |        |        |  |  |  |  |
| 409.58       | 156                                                                                                    | 165 | 83,853.75 | 508.20 | 78.98% |  |  |  |  |
| 762.96       | 13                                                                                                    | 13  | 8,996.87  | 692.07 | 89.68% |  |  |  |  |
| )            | 6                                                                                                    | 8   | 6,657.91  | 832.24 | 0.00%  |  |  |  |  |
| 467.22       | 175                                                                                                    | 186 | 99,508.53 | 534.99 | 79.98% |  |  |  |  |

#### **Report Header and Footer**

| Data Item<br>Label/Name | Data Item Expression                                        | Data Item Description                                                                                     |
|-------------------------|-------------------------------------------------------------|----------------------------------------------------------------------------------------------------|
| Purchased Date          | ParamDisplayValue('purchasedDateParam<br>')                 | Displays the date range entered<br>in the <b>Purchased Date</b> prompt<br>on the <b>Prompts</b> page      |
| Reporting Currency      | [Travel].[Reservations and<br>Tickets].[Reporting Currency] | Displays the currency code in<br>which the reporting currency is<br>shown (for example, USD, CAD,<br>GBP) |
| N/A                     | AsOfDate()                                                  | Displays the date the report was run                                                                      |
| N/A                     | PageNumber()                                                | Displays the page number of the corresponding page                                                        |
| N/A                     | AsOfTime()                                                  | Displays the time the report was run                                                                      |

| Data Item<br>Label | Data Item<br>Name     | Data Item Expression                                                                                                    | Data Item Description                                                   |
|--------------------|-----------------------|----------------------------------------------------------------------------------------------------|-------------------------------------------------------------------------|
| Тгір Туре          | <trip type=""></trip> | CASE<br>WHEN [Travel].[Trips].[Is<br>International Trip] ='Y' and #<br>sq(\$runLocale )# = 'en' THEN<br>'International' | Indicates if the trip was<br>International, Domestic, or<br>Unspecified |
|                    |                       | WHEN [Travel].[Trips].[Is<br>International Trip] ='Y' and #<br>sq(\$runLocale )# = 'zh-cn'<br>THEN '国际'                 |                                                                         |
|                    |                       | WHEN [Travel].[Trips].[Is<br>International Trip] ='Y' and #<br>sq(\$runLocale )# = 'zh-tw'<br>THEN '國際'                 |                                                                         |
|                    |                       | WHEN [Travel].[Trips].[Is<br>International Trip] ='Y' and #<br>sq(\$runLocale )# = 'en-gb'<br>THEN 'International'      |                                                                         |
|                    |                       | WHEN [Travel].[Trips].[Is<br>International Trip] ='Y' and #<br>sq(\$runLocale )# = 'fr' THEN<br>'International'         |                                                                         |
|                    |                       | WHEN [Travel].[Trips].[Is<br>International Trip] ='Y' and #<br>sq(\$runLocale )# = 'de' THEN<br>'International'         |                                                                         |
|                    |                       | WHEN [Travel].[Trips].[Is<br>International Trip] ='Y' and #<br>sq(\$runLocale )# = 'ja' THEN<br>'国外'                    |                                                                         |
|                    |                       | WHEN [Travel].[Trips].[Is<br>International Trip] ='Y' and #<br>sq(\$runLocale )# = 'it' THEN<br>'Internazionale'        |                                                                         |
|                    |                       | WHEN [Travel].[Trips].[Is<br>International Trip] ='Y' and #<br>sq(\$runLocale )# = 'ko' THEN<br>'국제'                    |                                                                         |
|                    |                       | WHEN [Travel].[Trips].[Is<br>International Trip] ='Y' and #<br>sq(\$runLocale )# = 'sv' THEN<br>'Internationell'        |                                                                         |
|                    |                       | WHEN [Travel].[Trips].[Is<br>International Trip] ='Y' and #<br>sq(\$runLocale )# = 'nl' THEN<br>'Internationaal'        |                                                                         |
|                    |                       | WHEN [Travel].[Trips].[Is<br>International Trip] ='N' and #                                                             |                                                                         |

| Data Item<br>Label | Data Item<br>Name | Data Item Expression                                                                                              | Data Item Description |
|--------------------|-------------------|----------------------------------------------------------------------------------------------------|-----------------------|
|                    |                   | sq(\$runLocale )# = 'en' THEN<br>'Domestic'                                                                       |                       |
|                    |                   | WHEN [Travel].[Trips].[Is<br>International Trip] ='N' and #<br>sq(\$runLocale )# = 'zh-cn'<br>THEN '国内'           |                       |
|                    |                   | WHEN [Travel].[Trips].[Is<br>International Trip] ='N' and #<br>sq(\$runLocale )# = 'zh-tw'<br>THEN '國內'           |                       |
|                    |                   | WHEN [Travel].[Trips].[Is<br>International Trip] ='N' and #<br>sq(\$runLocale )# = 'en-gb'<br>THEN 'Domestic'     |                       |
|                    |                   | WHEN [Travel].[Trips].[Is<br>International Trip] ='N' and #<br>sq(\$runLocale )# = 'fr' THEN<br>'National'        |                       |
|                    |                   | WHEN [Travel].[Trips].[Is<br>International Trip] ='N' and #<br>sq(\$runLocale )# = 'de' THEN<br>'Im Inland'       |                       |
|                    |                   | WHEN [Travel].[Trips].[Is<br>International Trip] ='N' and #<br>sq(\$runLocale )# = 'ja' THEN<br>'国内'              |                       |
|                    |                   | WHEN [Travel].[Trips].[Is<br>International Trip] ='N' and #<br>sq(\$runLocale )# = 'it' THEN<br>'Nazionale'       |                       |
|                    |                   | WHEN [Travel].[Trips].[Is<br>International Trip] ='N' and #<br>sq(\$runLocale )# = 'ko' THEN<br>'국내'              |                       |
|                    |                   | WHEN [Travel].[Trips].[Is<br>International Trip] ='N' and #<br>sq(\$runLocale )# = 'sv' THEN<br>'Inrikes'         |                       |
|                    |                   | WHEN [Travel].[Trips].[Is<br>International Trip] ='N' and #<br>sq(\$runLocale )# = 'nl' THEN<br>'Binnenlands'     |                       |
|                    |                   | WHEN [Travel].[Trips].[Is<br>International Trip] ='N' and #<br>sq(\$runLocale )# ='cs' then<br>'Mezinárodní'      |                       |
|                    |                   | WHEN [Travel].[Trips].[Is<br>International Trip] ='N' and #<br>sq(\$runLocale )# ='pt-BR' then<br>'Internacional' |                       |

| Data Item<br>Label              | Data Item<br>Name                                | Data Item Expression                                                                                                    | Data Item Description                                    |
|---------------------------------|--------------------------------------------------|----------------------------------------------------------------------------------------------------|----------------------------------------------------------|
|                                 |                                                  | WHEN [Travel].[Trips].[Is<br>International Trip] ='N' and #<br>sq(\$runLocale )# ='es' then<br>'Internacional'                                                                                                    |                                                          |
|                                 |                                                  | ELSE                                                                                                    |                                                          |
|                                 |                                                  | (case                                                                                                    |                                                          |
|                                 |                                                  | WHEN # sq(\$runLocale )# =<br>'en' THEN 'Unspecified'                                                                                                    |                                                          |
|                                 |                                                  | WHEN # sq(\$runLocale )# =<br>'zh-cn' THEN '未指定'                                                                                                    |                                                          |
|                                 |                                                  | WHEN # sq(\$runLocale )# =<br>'zh-tw' THEN '未指定'                                                                                                    |                                                          |
|                                 |                                                  | WHEN # sq(\$runLocale )# =<br>'en-gb' THEN 'Unspecified'                                                                                                    |                                                          |
|                                 |                                                  | WHEN # sq(\$runLocale )# = 'fr'<br>THEN 'Non spécifié'                                                                                                    |                                                          |
|                                 |                                                  | WHEN # sq(\$runLocale )# =<br>'de' THEN 'Nicht angegeben'                                                                                                    |                                                          |
|                                 |                                                  | WHEN # sq(\$runLocale )# =<br>'ja' THEN '指定なし'                                                                                                    |                                                          |
|                                 |                                                  | WHEN # sq(\$runLocale )# = 'it'<br>THEN 'Non specificato'                                                                                                    |                                                          |
|                                 |                                                  | WHEN # sq(\$runLocale )# =<br>'ko' THEN '지정되지 않음'                                                                                                    |                                                          |
|                                 |                                                  | WHEN # sq(\$runLocale )# =<br>'sv' THEN 'Ospecificerat'                                                                                                    |                                                          |
|                                 |                                                  | WHEN # sq(\$runLocale )# =<br>'nl' THEN 'Ongespecificeerd'                                                                                                    |                                                          |
|                                 |                                                  | WHEN # sq(\$runLocale )# ='cs'<br>then 'Nespecifikováno'                                                                                                    |                                                          |
|                                 |                                                  | WHEN # sq(\$runLocale )# ='pt-<br>BR' then 'Não especificado'                                                                                                    |                                                          |
|                                 |                                                  | WHEN # sq(\$runLocale )# ='es'<br>then 'No se especifica'                                                                                                    |                                                          |
|                                 |                                                  | end)<br>END                                                                                                    |                                                          |
| Concur Travel<br>Trips with Air | <concur travel<br="">Trips with Air&gt;</concur> | COUNT (DISTINCT CASE WHEN<br>[Travel].[Trips].[Is Cliqbook<br>Booked Trip] = 'Y' AND<br>[Travel].[Reservations and<br>Tickets].[Expense Type Legacy<br>Key] = 'AIR' THEN<br>[Travel].[Trips].[Trip Key] ELSE<br>NULL<br>END for [Trip Type]) | Count of trips with air<br>booked using Concur<br>Travel |

| Data Item<br>Label                     | Data Item<br>Name                                       | Data Item Expression                                                                                                    | Data Item Description                                                                                          |
|----------------------------------------|---------------------------------------------------------|----------------------------------------------------------------------------------------------------|----------------------------------------------------------------------------------------------------|
| Num. Concur<br>Travel Air<br>Tickets   | <num. concur<br="">Travel Air<br/>Tickets&gt;</num.>    | COUNT(DISTINCT CASE WHEN<br>[Travel].[Trips].[Is Cliqbook<br>Booked Trip] = 'Y' AND<br>[Travel].[Reservations and<br>Tickets].[Expense Type Legacy<br>Key] = 'AIR' THEN<br>[Travel].[Reservations and<br>Tickets].[Trip Booking Key]<br>ELSE NULL                      | Count of air tickets booked<br>using Concur Travel                                                             |
|                                        |                                                         | END for [Trip Type])                                                                                                    |                                                                                                    |
| Total Concur<br>Travel Fares<br>Amount | <total concur<br="">Travel Fares<br/>Amount&gt;</total> | total(CASE<br>WHEN [Travel].[Trips].[Is<br>Cliqbook Booked Trip] = 'Y'<br>THEN [Travel].[Reservations<br>and Tickets].[Booking Total<br>(reporting currency)]<br>ELSE 0 END for [Trip Type])                                                                           | Sum of the booking<br>amount and tax for trips<br>booked in Concur Travel,<br>in the reporting currency        |
|                                        |                                                         |                                                                                                    |                                                                                                    |
| Avg. Concur<br>Travel Ticket           | <avg. concur<br="">Travel Ticket&gt;</avg.>             | [Total Concur Travel Fares<br>Amount]/[Num. Concur Travel<br>Air Tickets]                                                                                                    | Average cost of air tickets<br>booked using Concur<br>Travel                                                   |
| Agent Booked<br>Trips with Air         | <agent booked<br="">Trips with Air&gt;</agent>          | COUNT (DISTINCT CASE WHEN<br>[Travel].[Trips].[Is Cliqbook<br>Booked Trip] = 'N' AND<br>[Travel].[Reservations and<br>Tickets].[Expense Type Legacy<br>Key] = 'AIR' THEN<br>[Travel].[Trips].[Trip Key]<br>ELSE NULL END for [Trip Type])                              | Count of trips with air<br>booked not using Concur<br>Travel                                                   |
| Num. Agent Air<br>Tickets              | <num. agent="" air<br="">Tickets&gt;</num.>             | COUNT(DISTINCT CASE<br>WHEN [Travel].[Trips].[Is<br>Cliqbook Booked Trip] = 'N'<br>AND [Travel].[Reservations and<br>Tickets].[Expense Type Legacy<br>Key] = 'AIR' THEN<br>[Travel].[Reservations and<br>Tickets].[Trip Booking Key]<br>ELSE NULL END for [Trip Type]) | Count of air tickets booked<br>not using Concur Travel                                                         |
| Total Agent<br>Fares Amount            | <total agent<br="">Fares Amount&gt;</total>             | total(CASE<br>WHEN [Travel].[Trips].[Is<br>Cliqbook Booked Trip] = 'N'<br>THEN [Travel].[Reservations<br>and Tickets].[Booking Total<br>(reporting currency)]<br>ELSE 0 END for [Trip Type])                                                                           | Sum of the booking<br>amount and tax for trips<br>not booked in Concur<br>Travel, in the reporting<br>currency |
| Avg. Agent<br>Ticket                   | <avg. agent<br="">Ticket&gt;</avg.>                     | [Total Agent Fares<br>Amount]/[Num. Agent Air<br>Tickets]                                                                                                    | Average cost of air tickets<br>booked not using Concur<br>Travel                                               |

#### Chapter 7: Folder – Compliance

| Data Item<br>Label        | Data Item<br>Name                             | Data Item Expression                                                                                                    | Data Item Description                                                    |
|---------------------------|-----------------------------------------------|----------------------------------------------------------------------------------------------------|--------------------------------------------------------------------------|
| Concur Travel<br>Adoption | <concur travel<br="">Adoption&gt;</concur>    | [Concur Travel Trips with<br>Air]/([Concur Travel Trips with<br>Air] + [Agent Booked Trips with<br>Air])                                                          | Percentage of trips booked using Concur Travel                           |
| Summary                   | Total(Concur<br>Travel Trips with<br>Air)     | [Concur Travel Trips with Air]                                                                                                    | Total sum of <b>Concur</b><br>Travel Trips with Air<br>column            |
| Summary                   | Total(Num.<br>Concur Travel Air<br>Tickets)   | [Num. Concur Travel Air<br>Tickets]                                                                                                    | Total sum of <b>Num.</b><br>Concur Travel Air<br>Tickets column          |
| Summary                   | Total(Total<br>Concur Travel<br>Fares Amount) | [Total Concur Travel Fares<br>Amount]                                                                                                    | Total sum of <b>Total Concur</b><br><b>Travel Fares Amount</b><br>column |
| Summary                   | Overall Average<br>Concur Travel<br>Ticket    | total([Total Concur Travel Fares<br>Amount] for<br>report)/total([Num. Concur<br>Travel Air Tickets] for report)                                                  | Overall average cost of air<br>tickets booked using<br>Concur Travel     |
| Summary                   | Total(Agent<br>Booked Trips<br>with Air)      | [Agent Booked Trips with Air]                                                                                                    | Total sum of <b>Agent</b><br><b>Booked Trips with Air</b><br>column      |
| Summary                   | Total(Num.<br>Agent Air<br>Tickets)           | [Num. Agent Air Tickets]                                                                                                    | Total sum of <b>Num. Agent</b><br>Air Tickets column                     |
| Summary                   | Total(Total Agent<br>Fares Amount)            | [Total Agent Fares Amount]                                                                                                    | Total sum of <b>Total Agent</b><br>Fares Amount column                   |
| Summary                   | Overall Average<br>Agent Ticket               | total([Total Agent Fares<br>Amount] for<br>report)/total([Num. Agent Air<br>Tickets] for report)                                                                  | Overall average cost of air tickets booked not using Concur Travel       |
| Summary                   | Overall Adoption                              | total([Concur Travel Trips with<br>Air] for report)/(total([Concur<br>Travel Trips with Air] for report)<br>+ total([Agent Booked Trips<br>with Air] for report)) | Overall percentage of trips<br>booked using Concur<br>Travel             |

## **Report: Airfares Expensed Not Booked in Concur Travel**

Available to:□ Analysis☑ IntelligenceUses:☑ Expense Data☑ Travel / TripLink Data

This report displays airfare expenses that have been expensed through Concur Expense but were not booked in Travel.

#### **Report Prompts**

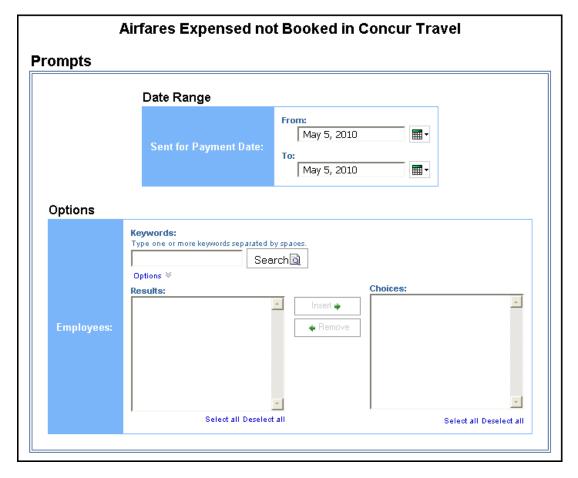

#### Date Range Prompt

• Sent for Payment Date: Used to filter the report by the date range the payment was sent for reimbursement to the employee(s)

#### **Options Prompt**

• Employees: Used to filter the report by the name of employee(s) who booked trips

## **Report Output**

| Airfares Expensed Not Booked in Concur Travel<br>Sent for Payment Date: Between Feb 2, 2010 and Feb 6, 2017<br>Reporting Currency: USD |                                |                      |                  |                    |                               |                 |  |
|----------------------------------------------------------------------------------------------------|--------------------------------|----------------------|------------------|--------------------|-------------------------------|-----------------|--|
| Employee                                                                                                    | Report Name                    | Report ID            | Transaction Date | Airline            | Payment Type                  | Approved Amount |  |
| Cognata, Debbie                                                                                                    | Omaha Travel                   | 7E2C483BCE0A437581E1 | Oct 1, 2015      | Alaska Airlines    | Corporate Card IBCP (Offsets) | 361.47          |  |
| Employee ID: ADV000003                                                                                                    |                                |                      |                  |                    |                               | 361.47          |  |
| Gerleman, Sarah                                                                                                    | Fort Lauderdale, FL, June 2015 | FB2B7764984347ED817D | Jun 2, 2015      | Southwest Airlines | Cash                          | 503.99          |  |
| Employee ID: MAN000101                                                                                                    |                                |                      |                  |                    |                               | 503.99          |  |
| German, Jens                                                                                                    | per diems                      | 3C1E0D57C31545AC9DF9 | Apr 30, 2012     |                    | Cash                          | 0.00            |  |
|                                                                                                    | Expenses for May               | B3F6CC584E374A61B14B | May 23, 2014     |                    | Cash                          | 0.00            |  |
| Employee ID: GER000001                                                                                                    |                                |                      |                  |                    |                               | 0.00            |  |
| Helfeld, AmyH                                                                                                    | per diems                      | 556DEF48E72049189FBE | Sep 29, 2015     |                    | Cash                          | 300.00          |  |
| Employee ID: OUT000001                                                                                                    |                                |                      |                  |                    |                               | 300.00          |  |

## **Report Header and Footer**

| Data Item<br>Label/Name  | Data Item Expression                                  | Data Item Description                                                                                       |
|--------------------------|-------------------------------------------------------|----------------------------------------------------------------------------------------------------|
| Sent for Payment<br>Date | ParamDisplayValue('Date Sent for<br>Payment')         | Displays the date range entered<br>in the <b>Sent for Payment Date</b><br>prompt on the <b>Prompts</b> page |
| Reporting Currency       | [Expense].[Entry Information].[Reporting<br>Currency] | Displays the currency code in<br>which the reporting currency is<br>shown (for example, USD, CAD,<br>GBP)   |
| N/A                      | AsOfDate()                                            | Displays the date the report was run                                                                        |
| N/A                      | PageNumber()                                          | Displays the page number of the corresponding page                                                          |
| N/A                      | AsOfTime()                                            | Displays the time the report was run                                                                        |

| Data Item<br>Label | Data Item<br>Name         | Data Item Expression                                                                                                    | Data Item Description                                        |
|--------------------|---------------------------|----------------------------------------------------------------------------------------------------|--------------------------------------------------------------|
| Employee           | <employee></employee>     | [Expense].[Report Header<br>Information].[Employee Last<br>Name] + ', ' +<br>[Expense].[Report Header<br>Information].[Employee First<br>Name] | Employee last name and first name (for example, Smith, John) |
| Report Name        | <report name=""></report> | [Expense].[Report Header<br>Information].[Report Name]                                                                                         | Employee-entered name of the expense report                  |

| Data Item<br>Label  | Data Item<br>Name                                        | Data Item Expression                                        | Data Item Description                                                                                       |
|---------------------|----------------------------------------------------------|-------------------------------------------------------------|----------------------------------------------------------------------------------------------------|
| Report ID           | <report id=""></report>                                  | [Expense].[Report Header<br>Information].[Report ID]        | Unique system-assigned code that identifies the expense report                                              |
| Transaction<br>Date | <transaction<br>Date&gt;</transaction<br>                | [Expense].[Entry<br>Information].[Transaction Date]         | Date the transaction was incurred                                                                           |
| Airline             | <vendor></vendor>                                        | [Expense].[Entry<br>Information].[Vendor]                   | Airline vendor associated with the expense                                                                  |
| Payment Type        | <payment<br>Type&gt;</payment<br>                        | [Expense].[Entry<br>Information].[Payment Type]             | Method by which the<br>employee paid for the<br>expense, such as cash or a<br>credit card                   |
| Approved<br>Amount  | <approved<br>Amount (rpt)&gt;</approved<br>              | [Expense].[Entry<br>Information].[Approved Amount<br>(rpt)] | Amount of the expense<br>approved for<br>reimbursement, converted<br>as needed to the reporting<br>currency |
| Employee ID         | <employee id=""></employee>                              | [Expense].[Report Header<br>Information].[Employee ID]      | Unique number or code<br>that identifies the<br>employee                                                    |
| N/A                 | <total(approved<br>Amount (rpt))&gt;</total(approved<br> | [Approved Amount (rpt)]                                     | Total amount of expenses<br>approved for<br>reimbursement by<br>employee                                    |

## **Report: Attendee Analysis**

Available to:□ Analysis☑ IntelligenceUses:☑ Expense Data□ Travel / TripLink Data

This report provides a summary of all expense types with attendees, grouped by the employee who submitted the expense report.

#### **Report Prompts**

| ATTENDEE ANALYSIS |         |           |           |           |           |           |           |           |
|-------------------|---------|-----------|-----------|-----------|-----------|-----------|-----------|-----------|
| Prompts           |         |           |           |           |           |           |           |           |
|                   | Fro     | m:        |           |           |           |           |           |           |
|                   |         | •         |           | 2         | 016       |           |           |           |
|                   |         | Jan       | Feb       | Mar       | Apr       | Ma        | ау        | Jun       |
|                   |         | Jul       | Aug       | Sep       |           |           | _         | Dec       |
|                   |         | Sun       | Mon       | Tue       | Wed       | Thu       | Fri       | Sat       |
|                   |         |           |           |           |           |           |           | 1         |
|                   | $\cap$  | 2         | <u>3</u>  | <u>4</u>  | <u>5</u>  | <u>6</u>  | Z         | <u>8</u>  |
|                   | 0       | <u>9</u>  | 10        | <u>11</u> | <u>12</u> | <u>13</u> | <u>14</u> | <u>15</u> |
|                   |         | <u>16</u> | <u>17</u> | <u>18</u> | <u>19</u> | <u>20</u> | <u>21</u> | 22        |
|                   |         | <u>23</u> | <u>24</u> | <u>25</u> | 26        | 27        | 28        | 29        |
|                   |         | 30        | 31        |           |           |           |           |           |
|                   |         |           |           |           |           |           |           |           |
|                   | _       |           |           |           |           |           |           |           |
| Year:             | $\odot$ | Earlies   | t date    |           |           |           |           |           |
| Tear.             | To:     |           |           |           |           | _         |           |           |
|                   |         |           |           | 2         | 016       |           |           |           |
|                   |         | Jan       | Feb       | Mar       | _         | _         |           | Jun       |
|                   |         | Jul       | Aug       | Sep       |           | _         | _         | Dec       |
|                   |         | Sun       | Mon       | Tue       | Wed       | Inu       | Fri       |           |
|                   |         |           |           |           |           |           |           | 1         |
|                   | $\cap$  | 2         | <u>3</u>  | <u>4</u>  | <u>5</u>  | <u>6</u>  | <u>7</u>  | 8         |
|                   | $\sim$  | <u>9</u>  | 10        | <u>11</u> | <u>12</u> | <u>13</u> | <u>14</u> | <u>15</u> |
|                   |         | <u>16</u> | <u>17</u> | <u>18</u> | <u>19</u> | <u>20</u> | <u>21</u> | 22        |
|                   |         | <u>23</u> | <u>24</u> | <u>25</u> | <u>26</u> | <u>27</u> | <u>28</u> | <u>29</u> |
|                   |         | <u>30</u> | <u>31</u> |           |           |           |           |           |
|                   |         |           |           |           |           |           |           |           |
|                   |         | Latest    | date      |           |           |           |           |           |
|                   | $\odot$ | Latest    | uate      |           |           |           |           |           |
|                   |         |           |           |           |           |           |           |           |
|                   |         |           |           | [         | Can       |           |           | inish     |

#### Year Prompts

- **From:** Used to filter the report using a defined begin date that expenses were reimbursed to the employee(s)
- **To:** Used to filter the report using a defined end date that expenses were reimbursed to the employee(s)
- **Earliest Date:** Used to filter the report using the earliest date that expenses were reimbursed to the employee(s)
- Latest Date: Used to filter the report using the latest date that expenses were reimbursed to the employee(s)

## **Report Output**

|                             |                                                |                             |                                 | Attend              | ee Analys       | is               |                           |                                |         |                                               |
|-----------------------------|------------------------------------------------|-----------------------------|---------------------------------|---------------------|-----------------|------------------|---------------------------|--------------------------------|---------|-----------------------------------------------|
|                             |                                                |                             | Sent fo                         | r Payment Da        | te: On or after | Feb 17, 20       | 10                        |                                |         |                                               |
| Employee                    | Report Name                                    | Sent for<br>Payment<br>Date | Expense<br>Type                 | Transaction<br>Date | Vendor          | Attendee<br>Type | Attendee<br>Name          | Title                          | Company | Approved<br>Amount<br>(Reporting<br>Currency) |
| Milne,<br>Scott<br>Stirling | Trip from Newark<br>to Minneapolis/St.<br>Paul | Jun 7,<br>2012              | Business<br>Meal<br>(attendees) | Jul 26, 2012        | Cafe Monte      | This<br>Employee | Scott Milne               |                                |         | 11.44                                         |
|                             | Trip from Newark<br>to Paris                   | Mar 11,<br>2015             | Business<br>Meal<br>(attendees) | Feb 17,<br>2015     |                 | HCP<br>Attendee  | VICTOR, J<br>IRADI        |                                |         | 15.55                                         |
|                             | Trip from Newark<br>to Paris                   | Mar 11,<br>2015             | Business<br>Meal<br>(attendees) | Feb 17,<br>2015     |                 | This<br>Employee | Scott Milne               |                                |         | 15.54                                         |
| Milne, Scot                 | t Stirling                                     |                             |                                 |                     |                 |                  |                           |                                |         | 1,104.72                                      |
| O'Neill,<br>Paul<br>Andrew  | 1.6.16 Report                                  | Jan 7,<br>2016              | Business<br>Meal<br>(attendees) | Feb 10,<br>2016     | Cafe Monte      | Employee         | Jeff<br>Krillenberger     | Sr.<br>Solutions<br>Consultant | Concur  | 7.63                                          |
|                             | 1.6.16 Report                                  | Jan 7,<br>2016              | Business<br>Meal<br>(attendees) | Feb 10,<br>2016     | Cafe Monte      | Employee         | Lorena<br>Suero           | Sr.<br>Solutions<br>Consultant | Concur  | 7.62                                          |
|                             | 1.6.16 Report                                  | Jan 7,<br>2016              | Business<br>Meal<br>(attendees) | Feb 10,<br>2016     | Cafe Monte      | Employee         | Marchelle<br>Klippenstein | Sr.<br>Solutions<br>Consultant | Concur  | 7.63                                          |

### **Report Header and Footer**

| Data Item<br>Label/Name  | Data Item Expression                                                                                                    | Data Item Description                                                                       |
|--------------------------|----------------------------------------------------------------------------------------------------|---------------------------------------------------------------------------------------------|
| Sent for Payment<br>Date | If<br>(ParamDisplayValue("Sent_for_Payment_<br>Date") is not null) then<br>ParamDisplayValue("Sent_for_Payment_<br>Date") else " " | Displays the date range entered<br>in the <b>Year</b> prompts on the<br><b>Prompts</b> page |
| N/A                      | AsOfDate()                                                                                                    | Displays the date the report was run                                                        |

| Data Item<br>Label/Name | Data Item Expression | Data Item Description                              |
|-------------------------|----------------------|----------------------------------------------------|
| N/A                     | PageNumber()         | Displays the page number of the corresponding page |
| N/A                     | AsOfTime()           | Displays the time the report was run               |

| Data Item<br>Label       | Data Item<br>Name                                                                                                    | Data Item Expression                                                | Data Item Description                                                                                                    |
|--------------------------|----------------------------------------------------------------------------------------------------|---------------------------------------------------------------------|----------------------------------------------------------------------------------------------------|
| Employee                 | <employee></employee>                                                                                                    | [Expense].[Report Header<br>Information].[Employee]                 | Employee last name, first name, and middle initial                                                                                                    |
| Report Name              | <report name=""></report>                                                                                                    | [Expense].[Report Header<br>Information].[Report Name]              | Employee-entered name of the expense report                                                                                                    |
| Sent for<br>Payment Date | <sent for<br="">Payment Date&gt;</sent>                                                                                                    | [Expense].[Report Dates and<br>Statuses].[Sent for Payment<br>Date] | Date the expense report<br>was extracted from the<br>expense system for<br>payment in another<br>accounting system (such<br>as Accounts Payable or<br>Payroll) |
| Expense Type             | <expense type=""></expense>                                                                                                    | [Expense].[Entry<br>Information].[Expense Type]                     | Expense type assigned to the expense                                                                                                    |
| Transaction<br>Date      | <transaction<br>Date&gt;</transaction<br>                                                                                                    | [Expense].[Entry<br>Information].[Transaction Date]                 | Date the transaction was incurred                                                                                                    |
| Vendor                   | <vendor></vendor>                                                                                                    | [Expense].[Entry<br>Information].[Vendor]                           | Vendor associated with the expense                                                                                                    |
| Attendee Type            | <attendee<br>Type&gt;</attendee<br>                                                                                                    | [Expense].[Expense<br>Attendees].[Attendee Type]                    | Type of attendee at the<br>expensed event, such as<br>business guest, employee,<br>or spouse                                                                   |
| Attendee Name            | <attendee<br>Name&gt;</attendee<br>                                                                                                    | [Expense].[Expense<br>Attendees].[Attendee Name]                    | Last Name, First Name of<br>an attendee associated<br>with the expense                                                                                         |
| Title                    | <title>&lt;/td&gt;&lt;td&gt;[Expense].[Expense&lt;br&gt;Attendees].[Title]&lt;/td&gt;&lt;td&gt;Job title of the attendee&lt;/td&gt;&lt;/tr&gt;&lt;tr&gt;&lt;td&gt;Company&lt;/td&gt;&lt;td&gt;&lt;Company&gt;&lt;/td&gt;&lt;td&gt;[Expense].[Expense&lt;br&gt;Attendees].[Company]&lt;/td&gt;&lt;td&gt;Company employing the attendee&lt;/td&gt;&lt;/tr&gt;&lt;tr&gt;&lt;td&gt;Approved&lt;br&gt;Amount&lt;br&gt;(Reporting&lt;br&gt;Currency)&lt;/td&gt;&lt;td&gt;&lt;Approved&lt;br&gt;Amount&lt;br&gt;(Reporting&lt;br&gt;Currency)&gt;&lt;/td&gt;&lt;td&gt;[Expense].[Expense&lt;br&gt;Attendees].[Approved Amount&lt;br&gt;(Reporting Currency)]&lt;/td&gt;&lt;td&gt;Amount of the expense&lt;br&gt;approved for&lt;br&gt;reimbursement, converted&lt;br&gt;as needed to the reporting&lt;br&gt;currency&lt;/td&gt;&lt;/tr&gt;&lt;/tbody&gt;&lt;/table&gt;</title> |                                                                     |                                                                                                    |

## **Report: Attendee Details**

Available to:☑ Analysis☑ IntelligenceUses:☑ Expense Data□ Travel / TripLink Data

This report shows the spending by employees and attendee information for expenses that have associated attendees, typically for meal or entertainment expense types. This report can be run to provide the total picture or for a selected set of expense reports that represent money being spent by an employee to cover expenses for fellow employees or non-employee clients or prospective clients.

#### **Report Prompts**

There are a number of optional prompts provided in order to narrow the report results. The user can select a date range, a minimum cost, specific parent expense types, specific expense type, selected employees, or selected attendees.

| Attendee De                                                                     | <u>tails - Prompts</u>                         |                         |
|---------------------------------------------------------------------------------|------------------------------------------------|-------------------------|
| Date the Report was Sent for Payment :                                          | Specify the Employees to include (optional) :  |                         |
| From:                                                                           | Keywords:                                      |                         |
| May 2, 2018                                                                     | Type one or more keywords separated by spaces. |                         |
|                                                                                 | Search                                         |                         |
| To:                                                                             | Options 🕅                                      |                         |
| May 2, 2018                                                                     | Results:                                       | Choice:                 |
|                                                                                 | Insert 🔶                                       |                         |
| Select all Entries where the Cost per Attendee exceeds :                        | ♦ Remove                                       |                         |
| 0                                                                               | 4 Kenove                                       |                         |
|                                                                                 |                                                |                         |
| Specify the Parent Expense Type(s) to filter the expense type list (optional) : |                                                |                         |
|                                                                                 |                                                |                         |
| Business Courtesy<br>Business Promotions                                        |                                                |                         |
| Cash Advance                                                                    | Select all Deselect all                        |                         |
| Communications                                                                  | Select all Deselect all                        | Select all Deselect all |
| Company Car Expense                                                             | Specify the Attendee(s) to include (optional)  | :                       |
| Documentation<br>Entertainment                                                  | Keywords:                                      |                         |
| Events                                                                          | Type one or more keywords separated by spaces. |                         |
| Germany                                                                         | Search                                         |                         |
| Higher Ed 🗸 🗸                                                                   | Options V                                      |                         |
| Individual Meals                                                                |                                                | Choice:                 |
| Select all Deselect all                                                         | Results:                                       |                         |
| Specify the Expense Type(s) to include (optional) :                             | inser.                                         |                         |
|                                                                                 | ♦ Remove                                       |                         |
| Child Blue Cross / United Concordia EOBs under Wife                             |                                                |                         |
| 2 Entertainment                                                                 |                                                |                         |
| 3 Gift                                                                          |                                                |                         |
| 4 Customer and Gov't T&L                                                        |                                                |                         |
| 5 Charitable Contribution<br>6 Sponsorship                                      |                                                |                         |
| 7 Other                                                                         | Select all Deselect all                        | Select all Deselect all |
| A New Type                                                                      |                                                |                         |
| ATM Withdraw                                                                    |                                                |                         |
| Accommodations                                                                  |                                                |                         |
| Select all Deselect all                                                         |                                                |                         |
|                                                                                 |                                                |                         |
| Cancel Finish                                                                   |                                                |                         |
|                                                                                 |                                                |                         |

- **Date the Report was Sent for Payment:** Used to filter the report by the date range the payment was sent for reimbursement to the employee(s)
- Select all Entries where the Cost per Attendee exceeds: Used to filter the report to include attendees where the cost per attendee is more than a specified minimum threshold (for example, to include employees with more than \$1,000 in spend, enter 1,001)
- Specify the Parent Expense Type(s) to filter the expense type list (optional): Used to filter the Specify the Expense Type(s) to Include prompt by the expense parent category
- Specify the Expense Type(s) to include (optional): Used to choose from a list of expense types to filter the report on
- **Specify the Employees to include (optional):** Used to filter the report by the name of the employee(s)
- **Specify the Attendees(s) to include (optional):** Used to filter the report by the name of the attendee(s)

### **Report Output**

|                                                                                                |                          | <u>Atte</u>               | endee Details                                                                                        |                                                                        |
|------------------------------------------------------------------------------------------------|--------------------------|---------------------------|----------------------------------------------------------------------------------------------------|------------------------------------------------------------------------|
| Sent                                                                                           | for Paymer               | nt Date: B                | etween May 2, 2013 and May 2, 2015                                                                   |                                                                        |
|                                                                                                |                          | Report                    | ing Currency: USD                                                                                    |                                                                        |
| James, Jeremy (ADV000                                                                          | DO5)                     |                           |                                                                                                    |                                                                        |
| Report Name: LVS Meeting                                                                       |                          | Submit                    | <i>Date:</i> Feb 12, 2014                                                                            | <b>Amount:</b> 841.11                                                  |
| <i>Entry Date:</i> Dec 20, 2013                                                                |                          | Expense                   | Type: Business Meal (attendees)                                                                      | Vendor: Cafe Mont                                                      |
| Purpose: Dinner                                                                                |                          |                           | Payment Type: Corporate Card IBCP (Offsets)                                                          | · ·                                                                    |
| Attendee                                                                                       | Title                    | Company                   | Туре                                                                                                 | Amount                                                                 |
| Jeremy James                                                                                   |                          |                           | This Employee                                                                                        | 22.88                                                                  |
| Pat Doocy                                                                                      |                          |                           | Business Guest                                                                                       | 22.88                                                                  |
| Alexander, Xavier Edwar                                                                        | d (HR00000               | 03)                       |                                                                                                    |                                                                        |
| <i>Entry Date:</i> May 22, 2012<br><i>Purpose:</i> team meal                                   | 2                        | Expense                   | <i>Type:</i> Business Meal (attendees)<br><i>Payment Type:</i> Corporate Card IBCP (Offsets)         | Vendor: Cafe Mont<br>Entry Amount: 45.7                                |
| <b>Report Name:</b> Trip from Ch<br>Entry Date: May 22, 2012<br>Purpose: team meal<br>Attendee | iicago to Buffa<br>Tītle |                           | Type: Business Meal (attendees)                                                                      | Amount: 1,302.74<br>Vendor: Cafe Mont<br>Entry Amount: 45.74<br>Amount |
| <i>Entry Date:</i> May 22, 2012<br><i>Purpose:</i> team meal                                   | 2                        | Expense                   | <i>Type:</i> Business Meal (attendees)<br><i>Payment Type:</i> Corporate Card IBCP (Offsets)         | Vendor: Cafe Mont<br>Entry Amount: 45.7                                |
| <i>Entry Date:</i> May 22, 2012<br><i>Purpose:</i> team meal<br>Attendee                       | 2                        | <i>Expense</i><br>Company | <i>Type:</i> Business Meal (attendees)<br><i>Payment Type:</i> Corporate Card IBCP (Offsets)<br>Type | Vendor: Cafe Mont<br>Entry Amount: 45.7<br>Amount                      |

| Data Item<br>Label/Name  | Data Item Expression                          | Data Item Description                                                                                       |
|--------------------------|-----------------------------------------------|----------------------------------------------------------------------------------------------------|
| Sent for Payment<br>Date | ParamDisplayValue('Sent for Payment<br>Date') | Displays the date range entered<br>in the <b>Sent for Payment Date</b><br>prompt on the <b>Prompts</b> page |
| Reporting Currency       | [Query1].[Reporting Currency]                 | Displays the currency code in<br>which the reporting currency is<br>shown (for example, USD, CAD,<br>GBP)   |
| N/A                      | AsOfDate()                                    | Displays the date the report was run                                                                        |
| N/A                      | PageNumber()                                  | Displays the page number of the corresponding page                                                          |
| N/A                      | AsOfTime()                                    | Displays the time the report was run                                                                        |

## **Report Header and Footer**

| Data Item<br>Label | Data Item<br>Name              | Data Item Expression                                                      | Data Item Description                                                                                                    |
|--------------------|--------------------------------|---------------------------------------------------------------------------|----------------------------------------------------------------------------------------------------|
| N/A                | Employee + ID                  | [Employee]+' ('+[Employee<br>ID]+')'                                      | Employee last name, first<br>name, and middle initial,<br>Unique number or code<br>that identifies the<br>employee                                                                                                |
| Report Name        | Report Name                    | [Expense].[Report Header<br>Information].[Report Name]                    | Employee-entered name of the expense report                                                                                                    |
| Submit Date        | Last Submitted<br>Date         | [Expense].[Report Dates and<br>Statuses].[Last Submitted<br>Date]         | Date that the expense<br>report was last submitted<br>by the employee for<br>approval                                                                                                    |
|                    |                                |                                                                           | <b>NOTE:</b> If the employee<br>submitted the report more<br>than once, for example,<br>because it was returned to<br>the employee for<br>corrections, this date is the<br>date the report was last<br>submitted. |
| Amount             | Total Approved<br>Amount (rpt) | [Expense].[Report Header<br>Information].[Total Approved<br>Amount (rpt)] | Total amount approved to be reimbursed                                                                                                    |

| Data Item<br>Label | Data Item<br>Name                             | Data Item Expression                                                       | Data Item Description                                                                                       |
|--------------------|-----------------------------------------------|----------------------------------------------------------------------------|----------------------------------------------------------------------------------------------------|
| Entry Date         | Transaction Date                              | [Expense].[Entry<br>Information].[Transaction Date]                        | Date that the expense was incurred                                                                          |
| Expense Type       | Expense Type                                  | [Expense].[Entry<br>Information].[Expense Type]                            | Expense type assigned to the expense                                                                        |
| Vendor             | Vendor                                        | [Expense].[Entry<br>Information].[Vendor]                                  | Vendor associated with the expense                                                                          |
| Purpose            | Purpose                                       | [Expense].[Entry<br>Information].[Purpose]                                 | Employee-entered<br>business purpose or<br>description of the expense<br>entry                              |
| Payment Type       | Payment Type                                  | [Expense].[Entry<br>Information].[Payment Type]                            | Method by which the<br>employee paid for the<br>expense, such as cash or a<br>credit card                   |
| Entry Amount       | Approved<br>Amount (rpt)                      | [Expense].[Entry<br>Information].[Approved Amount<br>(rpt)]                | Amount of the expense<br>approved for<br>reimbursement, converted<br>as needed to the reporting<br>currency |
| Attendee Name      | Attendee Name                                 | [Expense].[Expense<br>Attendees].[Attendee Name]                           | Last Name, first name of<br>an attendee associated<br>with the expense                                      |
| Title              | Title                                         | [Expense].[Expense<br>Attendees].[Title]                                   | Job title of the attendee                                                                                   |
| Company            | Company                                       | [Expense].[Expense<br>Attendees].[Company]                                 | Company employing the attendee                                                                              |
| Туре               | Attendee Type                                 | [Expense].[Expense<br>Attendees].[Attendee Type]                           | Type of attendee at the expensed event, such as business guest, employee, or spouse                         |
| Amount             | Approved<br>Amount<br>(Reporting<br>Currency) | [Expense].[Expense<br>Attendees].[Approved Amount<br>(Reporting Currency)] | Amount of the expense<br>approved for<br>reimbursement, converted<br>as needed to the reporting<br>currency |

## **Report: Attendee Summary**

Available to:☑ Analysis☑ IntelligenceUses:☑ Expense Data□ Travel / TripLink Data

This report provides a summary view of spending on attendees by expense type, reporting group, and currency. It provides one or more years of statistics, enabling long-term trend analysis about expenses involving money spent by an employee to cover expenses for fellow employees or non-employee clients or prospective clients.

#### **Report Prompts**

The user is prompted for the transaction year – multiple years or all years can be selected. The user is prompted for the attendee currency – multiple currencies or all currencies can be selected. These are optional prompts – all years and currencies are included if nothing is selected.

| Attendee Summary  |                                                                              |  |  |  |  |
|-------------------|------------------------------------------------------------------------------|--|--|--|--|
| Date Range        |                                                                              |  |  |  |  |
| Transaction Date: | From:<br>May 16, 2018<br>Earliest date<br>To:<br>May 16, 2018<br>Latest date |  |  |  |  |
|                   | Cancel Finish                                                                |  |  |  |  |

#### Date Range Prompt

- Transaction Date:
  - **From:** Used to filter the report using a defined begin date that transaction(s) were made
  - **To:** Used to filter the report using a defined end date that transaction(s) were made
  - **Earliest Date:** Used to filter the report using the earliest date that transaction(s) were made
  - Latest Date: Used to filter the report using the latest date that transaction(s) were made

## **Report Output**

| Attendee Summary<br>Transaction Date: Between Jan 1, 2015 and Dec 31, 2015 |                |                               |                                                                                                    |          |         |        |                                                                         |         |
|----------------------------------------------------------------------------|----------------|-------------------------------|----------------------------------------------------------------------------------------------------|----------|---------|--------|-------------------------------------------------------------------------|---------|
|                                                                            |                |                               |                                                                                                    | 2015     |         |        | Summary                                                                 | 1       |
|                                                                            |                |                               | Instance Amount (Reporting Instance Count (Reporting Currency) / Attendee Count (Reporting Currency) / Attendee Currency) / Attendee Currency (Reporting Currency) / Attendee Currency (Reporting Currency) / Attendee Currency (Reporting Currency) / Attendee Currency (Reporting Currency) / Attendee Currency (Reporting Currency) / Attende |          |         |        | Approved Amount<br>(Reporting<br>Currency) / Attendee<br>Instance Count |         |
| Entertainment                                                              | Business Meals |                               | 7                                                                                                    | 1,412.77 | 201.824 | 7      | 1,412.77                                                                | 201.824 |
|                                                                            | (Attendees)    | Business Meals<br>(Attendees) | 7                                                                                                    | 1,412.77 | 201.824 | 7      | 1,412.77                                                                | 201.824 |
|                                                                            | Entertainment- |                               | 10                                                                                                    | 3,367.00 | 336.700 | 10     | 3,367.00                                                                | 336.700 |
|                                                                            | Other          | Entertainment-<br>Other       | 10                                                                                                    | 3,367.00 | 336.700 | 10     | 3,367.00                                                                | 336.700 |
|                                                                            | Entertainment  |                               | 17                                                                                                    | 4,779.77 | 281.163 | 17     | 4,779.77                                                                | 281.163 |
| Other                                                                      | Seminar Fees   |                               | 3                                                                                                    | 477.75   | 159.250 | 3      | 477.75                                                                  | 159.250 |
|                                                                            |                | Seminar Fees                  | 3                                                                                                    | 477.75   | 159.250 | 3      | 477.75                                                                  | 159.250 |
| Other                                                                      |                | 3                             | 477.75                                                                                                    | 159.250  | 3       | 477.75 | 159.250                                                                 |         |
| Summary                                                                    |                |                               | 20                                                                                                    | 5,257.52 | 262.876 | 20     | 5,257.52                                                                | 262.876 |

## **Report Header and Footer**

| Data Item<br>Label/Name | Data Item Expression                         | Data Item Description                                                                           |
|-------------------------|----------------------------------------------|-------------------------------------------------------------------------------------------------|
| Transaction Date        | '<br>'+ParamDisplayValue('Transaction_Date') | Displays the date range entered<br>in the <b>Transaction Date</b> prompt<br>on the prompts page |
| N/A                     | AsOfDate()                                   | Displays the date the report was run                                                            |
| N/A                     | PageNumber()                                 | Displays the page number of the corresponding page                                              |
| N/A                     | AsOfTime()                                   | Displays the time the report was run                                                            |

| Data Item<br>Label | Data Item<br>Name                       | Data Item Expression                                      | Data Item Description                                                                                                    |
|--------------------|-----------------------------------------|-----------------------------------------------------------|----------------------------------------------------------------------------------------------------|
| N/A                | <parent expense<br="">Type&gt;</parent> | [Expense].[Entry<br>Information].[Parent Expense<br>Type] | Another expense type<br>under which the entry's<br>expense type has been<br>grouped                                               |
|                    |                                         |                                                           | For example, the expense<br>types Breakfast, Lunch,<br>and Dinner might be<br>grouped under another<br>expense type called Meals. |

| Data Item<br>Label                                                            | Data Item<br>Name                                                                                    | Data Item Expression                                                                                                    | Data Item Description                                                                                                    |
|-------------------------------------------------------------------------------|----------------------------------------------------------------------------------------------------|----------------------------------------------------------------------------------------------------|----------------------------------------------------------------------------------------------------|
| N/A                                                                           | <expense type=""></expense>                                                                          | [Expense].[Entry<br>Information].[Expense Type]                                                                                               | Expense type assigned to the expense                                                                                                    |
| N/A                                                                           | <reporting<br>Group&gt;</reporting<br>                                                               | [Expense].[Report Header<br>Information].[Reporting Group]                                                                                    | Code that indicates the<br>level assigned to the<br>expense type from the<br>reporting hierarchy                                                                                 |
| N/A                                                                           | <expense type=""></expense>                                                                          | aggregate(currentMeasure<br>within detail [Reporting Group])                                                                                  | Summary of the "Expense<br>Type" group                                                                                                    |
| N/A                                                                           | <parent expense<br="">Type&gt;</parent>                                                              | aggregate(currentMeasure<br>within detail [Expense Type])                                                                                     | Summary of the "Parent<br>Expense Type" group                                                                                                    |
| N/A                                                                           | <transaction<br>Year&gt;</transaction<br>                                                            | [Expense].[Entry<br>Information].[Transaction Year]                                                                                           | Year that the expense was incurred                                                                                                    |
| Attendee<br>Instance Count                                                    | <attendee<br>Instance Count&gt;</attendee<br>                                                        | [Expense].[Expense<br>Attendees].[Attendee Instance<br>Count]                                                                                 | Represents the count field<br>for the attendee record,<br>which exists for every type<br>of attendee but is not<br>commonly editable for<br>attendee types other than<br>No Show |
| Approved<br>Amount<br>(Reporting<br>Currency)                                 | <approved<br>Amount<br/>(Reporting<br/>Currency)&gt;</approved<br>                                   | [Expense].[Expense<br>Attendees].[Approved Amount<br>(Reporting Currency)]                                                                    | Amount of the expense<br>approved for<br>reimbursement, converted<br>as needed to the reporting<br>currency                                                                      |
| Approved<br>Amount<br>(Reporting<br>Currency) /<br>Attendee<br>Instance Count | <approved<br>Amount<br/>(Reporting<br/>Currency) /<br/>Attendee<br/>Instance Count&gt;</approved<br> | [Expense].[Expense<br>Attendees].[Approved Amount<br>(Reporting Currency)] /<br>[Expense].[Expense<br>Attendees].[Attendee Instance<br>Count] | Total amount of the<br>expense divided by the<br>attendee count to get the<br>average cost per attendee                                                                          |
| Attendee<br>Instance Count                                                    | <attendee<br>Instance Count&gt;</attendee<br>                                                        | [Expense].[Expense<br>Attendees].[Attendee Instance<br>Count]                                                                                 | Represents the count field<br>for the attendee record,<br>which exists for every type<br>of attendee but is not<br>commonly editable for<br>attendee types other than<br>No Show |

#### Chapter 7: Folder – Compliance

| Data Item<br>Label                                                            | Data Item<br>Name                                                                                    | Data Item Expression                                                                                                    | Data Item Description                                                                                       |
|-------------------------------------------------------------------------------|----------------------------------------------------------------------------------------------------|----------------------------------------------------------------------------------------------------|----------------------------------------------------------------------------------------------------|
| Approved<br>Amount<br>(Reporting<br>Currency)                                 | <approved<br>Amount<br/>(Reporting<br/>Currency)&gt;</approved<br>                                   | [Expense].[Expense<br>Attendees].[Approved Amount<br>(Reporting Currency)]                                                                    | Amount of the expense<br>approved for<br>reimbursement, converted<br>as needed to the reporting<br>currency |
| Approved<br>Amount<br>(Reporting<br>Currency) /<br>Attendee<br>Instance Count | <approved<br>Amount<br/>(Reporting<br/>Currency) /<br/>Attendee<br/>Instance Count&gt;</approved<br> | [Expense].[Expense<br>Attendees].[Approved Amount<br>(Reporting Currency)] /<br>[Expense].[Expense<br>Attendees].[Attendee Instance<br>Count] | Total amount of the<br>expense divided by the<br>attendee count to get the<br>average cost per attendee     |

### **Report: Car Rentals Expensed Not Booked in Concur Travel**

Available to:□ Analysis☑ IntelligenceUses:☑ Expense Data☑ Travel / TripLink Data

This report displays car rental expenses that have been expensed through Concur Expense but were not booked in Travel.

#### **Report Prompts**

| Car Rentals Expensed Not Booked in Concur Travel |                                                                                                    |                                                     |          |  |  |
|--------------------------------------------------|----------------------------------------------------------------------------------------------------|-----------------------------------------------------|----------|--|--|
| Prompts                                          |                                                                                                    |                                                     |          |  |  |
|                                                  | Date Range                                                                                                    |                                                     |          |  |  |
|                                                  | Sent for Payment Date:                                                                                                    | From:<br>May 16, 2018<br>To:<br>May 16, 2018<br>To: |          |  |  |
| Options                                          |                                                                                                    |                                                     |          |  |  |
| Employees:                                       | Keywords:         Type one or more keywords separated         Sear         Options          Results:         Select all Deselect : | Choice:<br>Insert →<br>← Remove                     | lect all |  |  |
|                                                  | Cance                                                                                                    | I Finish                                            |          |  |  |

#### Date Range Prompt:

• **Sent for Payment Date:** Used to filter the report by the date range the payment was sent for reimbursement to the employee(s)

#### **Options Prompt:**

• **Employee:** Used to filter the report by name of employee(s) who booked trips

#### **Report Output**

| Car Rentals Expensed Not Booked in Concur Travel |                                                                                       |                      |                  |               |                               |                 |  |
|--------------------------------------------------|---------------------------------------------------------------------------------------|----------------------|------------------|---------------|-------------------------------|-----------------|--|
|                                                  | Sent for Payment Date: Between Feb 9, 2010 and Feb 6, 2017<br>Reporting Currency: USD |                      |                  |               |                               |                 |  |
|                                                  |                                                                                       | Reporting Ci         | unency: 05D      |               |                               |                 |  |
| Employee                                         | Report Name                                                                           | Report ID            | Transaction Date | Rental Agency | Payment Type                  | Approved Amount |  |
| O'Neill, Paul                                    | Trip from Baltimore to Boston                                                         | 7D505C45F85A4AC386CD | Oct 7, 2015      | Hertz         | Corporate Card IBCP (Offsets) | 633.04          |  |
|                                                  | Travel to Meeting                                                                     | 747978B95D034F69950D | Oct 28, 2015     | Avis          | Corporate Card IBCP (Offsets) | 177.18          |  |
|                                                  | 1.6.16 Report                                                                         | 2E660F862FE74EDAA142 | Feb 10, 2016     | Hertz         | Corporate Card IBCP (Offsets) | 367.89          |  |
| Employee ID: 5/                                  | AL000003                                                                              |                      |                  |               |                               | 2,257.34        |  |
| Ring, Tim                                        | Trip from New York to San Francisco                                                   | 70B6638E1B7B49FE8FA3 | Nov 30, 2012     | Hertz         | Corporate Card IBCP (Offsets) | 598.29          |  |
|                                                  | Trip from Norfolk to Orlando                                                          | 2C0974CD1C47416B933C | Jan 23, 2013     | Avis          | Cash                          | 0.00            |  |
|                                                  | Manhattan Meetings                                                                    | 8654B54AF7CF4A038DB9 | Feb 13, 2013     | Avis          | Corporate Card IBCP (Offsets) | 402.84          |  |
|                                                  | Salt Lake City Trip                                                                   | A175A9BB680047DEAF1A | Mar 5, 2013      | Avis          | Cash                          | 0.00            |  |
|                                                  | Trip from Chicago to Atlanta                                                          | CACC33BD47564D658ACD | Mar 7, 2013      | Hertz         | Corporate Card IBCP (Offsets) | 460.91          |  |
|                                                  | Trip from Chicago to Atlanta                                                          | CACC33BD47564D658ACD | Mar 7, 2013      | Hertz         | Corporate Card IBCP (Offsets) | 283.80          |  |
|                                                  | Trip from Washington to Boston                                                        | 0A8BC5C318BE484CBCCD | Jun 14, 2013     | Avis          | Corporate Card IBCP (Offsets) | 656.09          |  |
|                                                  | Trip from Baltimore to Dallas                                                         | 1AFE4439BB2E42FD902C | Jun 20, 2013     | Avis          | Cash                          | 252.01          |  |
|                                                  | Trip from Washington to New York                                                      | 00AEBDCA043F40D9B8DF | Jun 21, 2013     | Hertz         | Corporate Card IBCP (Offsets) | 611.59          |  |
|                                                  | Trip from Washington to Chicago                                                       | 8B2D90182AC4431DA4B4 | Jun 26, 2013     | Enterprise    | Corporate Card IBCP (Offsets) | 434.59          |  |
|                                                  | Trip from Baltimore to Boston                                                         | 5F836199D212458ABFFA | Sep 26, 2013     | Avis          | Corporate Card IBCP (Offsets) | 184.77          |  |
|                                                  | Trip from Baltimore to Denver                                                         | A5E1269EEE84456CA893 | Oct 25, 2013     | Hertz         | Corporate Card IBCP (Offsets) | 341.37          |  |
|                                                  | Atlanta Meetings                                                                      | C57A80D64ADF444BAD03 | Apr 2, 2014      | Hertz         | Corporate Card IBCP (Offsets) | 143.01          |  |
| Employee ID: R                                   | D0000001                                                                              |                      |                  |               |                               | 4,369.27        |  |

#### **Report Header and Footer**

| Data Item<br>Label/Name  | Data Item Expression                                  | Data Item Description                                                                                       |
|--------------------------|-------------------------------------------------------|----------------------------------------------------------------------------------------------------|
| Sent for Payment<br>Date | ParamDisplayValue('Date Sent for<br>Payment')         | Displays the date range entered<br>in the <b>Sent for Payment Date</b><br>prompt on the <b>Prompts</b> page |
| Reporting Currency       | [Expense].[Entry Information].[Reporting<br>Currency] | Displays the currency code in<br>which the reporting currency is<br>shown (for example, USD, CAD,<br>GBP)   |
| N/A                      | AsOfDate()                                            | Displays the date the report was run                                                                        |

| Data Item<br>Label/Name | Data Item Expression | Data Item Description                              |
|-------------------------|----------------------|----------------------------------------------------|
| N/A                     | PageNumber()         | Displays the page number of the corresponding page |
| N/A                     | AsOfTime()           | Displays the time the report was run               |

| Data Item<br>Label              | Data Item<br>Name                                        | Data Item Expression                                                                                                    | Data Item Description                                                                     |
|---------------------------------|----------------------------------------------------------|----------------------------------------------------------------------------------------------------|-------------------------------------------------------------------------------------------|
| Employee                        | <employee></employee>                                    | [Expense].[Report Header<br>Information].[Employee Last Name]<br>+ ', ' + [Expense].[Report Header<br>Information].[Employee First Name] | Last name and first name of<br>the employee (for example,<br>Smith, John)                 |
| Report Name                     | <report name=""></report>                                | [Expense].[Report Header<br>Information].[Report Name]                                                                                   | Employee-entered name of the expense report                                               |
| Report ID                       | <report id=""></report>                                  | [Expense].[Report Header<br>Information].[Report ID]                                                                                     | Unique system-assigned code that identifies the expense report                            |
| Transaction<br>Date             | <transaction<br>Date&gt;</transaction<br>                | [Expense].[Entry<br>Information].[Transaction Date]                                                                                      | Date that the expense was incurred                                                        |
| Rental Agency                   | <vendor></vendor>                                        | [Expense].[Entry<br>Information].[Vendor]                                                                                                | Vendor associated with the expense                                                        |
| Payment Type                    | <payment<br>Type&gt;</payment<br>                        | [Expense].[Entry<br>Information].[Payment Type]                                                                                          | Method by which the<br>employee paid for the<br>expense, such as cash or a<br>credit card |
| Approved<br>Amount              | <approved<br>Amount (rpt)&gt;</approved<br>              | [Expense].[Entry<br>Information].[Approved Amount<br>(rpt)]                                                                              | Total amount approved to be reimbursed                                                    |
| Employee ID                     | <employee id=""></employee>                              | [Expense].[Report Header<br>Information].[Employee ID]                                                                                   | Unique number or code<br>that identifies the<br>employee                                  |
| Total(Approved<br>Amount (rpt)) | <total(approved<br>Amount (rpt))&gt;</total(approved<br> | [Approved Amount (rpt)]                                                                                                    | Total amount of expenses<br>approved for<br>reimbursement by<br>employee                  |

### **Report: Concur Travel Hotel Bookings**

Available to:☑ Analysis☑ IntelligenceUses:□ Expense Data☑ Travel / TripLink Data

This report shows information on hotel bookings made in SAP Concur solutions.

#### **Report Prompts**

| Concur Travel Hotel Bookings<br>Prompts |                                            |  |
|-----------------------------------------|--------------------------------------------|--|
| Date Range                              |                                            |  |
| Arrival Date:                           | From:<br>May 5, 2015<br>To:<br>May 5, 2015 |  |
|                                         |                                            |  |

#### Date Range Prompt

• Arrival Date: Used to filter the report by the date range of the hotel check-in date

## **Report Output**

| Traveler | Hotel Vendor     | Hotel Location        | Hotel Country/Region | Arrival Date |
|----------|------------------|-----------------------|----------------------|--------------|
|          | Clarion          | Tromso, NO            | NORWAY               | Sep 2, 2020  |
|          | Clarion          | Tromso, NO            | NORWAY               | Sep 7, 2020  |
|          |                  | Valladolid, ES        | SPAIN                | Sep 8, 2020  |
|          | Synxis Res Svcs  | FEROLETO ANTICO, IT   | ITALY                | Sep 7, 2020  |
|          |                  | (nocity), -1          | UNKNOWN              | Sep 2, 2020  |
|          | AccorHotels      | Bordeaux, FR          | FRANCE               | Sep 1, 2020  |
|          | AccorHotels      | Brest, FR             | FRANCE               | Sep 9, 2020  |
|          |                  | (nocity), -1          | UNKNOWN              | Sep 3, 2020  |
|          | Mantra Group     | Cairns, AU            | AUSTRALIA            | Sep 6, 2020  |
|          | Vantis Hotel GRP | Geneva, CH            | SWITZERLAND          | Sep 8, 2020  |
|          | Design Hotels    | Hamburg, DE           | GERMANY              | Sep 6, 2020  |
|          | AccorHotels      | Rome, IT              | ITALY                | Sep 3, 2020  |
|          | AccorHotels      | Rome, IT              | ITALY                | Sep 8, 2020  |
|          | AccorHotels      | Hamilton, NZ          | NEW ZEALAND          | Sep 8, 2020  |
|          | AC Hotels        | Milan, IT             | ITALY                | Sep 7, 2020  |
|          | AccorHotels      | Libourne, FR          | FRANCE               | Sep 7, 2020  |
|          | TravelCLICK      | Townsville, AU        | AUSTRALIA            | Sep 1, 2020  |
|          |                  | Rungis, FR            | FRANCE               | Sep 2, 2020  |
|          |                  | Rungis, FR            | FRANCE               | Sep 9, 2020  |
|          | Tryp by Wyndham  | Palma De Mallorca, ES | SPAIN                | Sep 2, 2020  |

| Arrival Date | Departure Date | Booking Currency | Booking Rate | Nights | Rooms | Record Locator |
|--------------|----------------|------------------|--------------|--------|-------|----------------|
| Sep 2, 2020  | Sep 3, 2020    | NOK              | 1,311.00     | 1      | 1     |                |
| Sep 7, 2020  | Sep 8, 2020    | NOK              | 1,390.00     | 1      | 1     |                |
| Sep 8, 2020  | Sep 9, 2020    | EUR              | 54.00        | 1      | 1     |                |
| Sep 7, 2020  | Sep 8, 2020    | EUR              | 95.00        | 1      | 1     |                |
| Sep 2, 2020  | Sep 3, 2020    |                  | 0.00         | 1      | 1     |                |
| Sep 1, 2020  | Sep 2, 2020    | EUR              | 116.85       | 1      | 1     |                |
| Sep 9, 2020  | Sep 11, 2020   | EUR              | 169.10       | 2      | 1     |                |
| Sep 3, 2020  | Sep 6, 2020    | AUD              | 219.00       | 3      | 1     |                |
| Sep 6, 2020  | Sep 7, 2020    | AUD              | 185.00       | 1      | 1     |                |
| Sep 8, 2020  | Sep 9, 2020    | CHF              | 216.00       | 1      | 1     |                |
| Sep 6, 2020  | Sep 7, 2020    | EUR              | 135.00       | 1      | 1     |                |
| Sep 3, 2020  | Sep 4, 2020    | EUR              | 95.20        | 1      | 1     |                |
| Sep 8, 2020  | Sep 9, 2020    | EUR              | 104.55       | 1      | 1     |                |
| Sep 8, 2020  | Sep 9, 2020    | NZD              | 177.65       | 1      | 1     |                |
| Sep 7, 2020  | Sep 8, 2020    | EUR              | 135.00       | 1      | 1     |                |
| Sep 7, 2020  | Sep 8, 2020    | EUR              | 112.00       | 1      | 1     |                |
| Sep 1, 2020  | Sep 2, 2020    | AUD              | 166.50       | 1      | 1     |                |
| Sep 2, 2020  | Sep 3, 2020    | EUR              | 121.26       | 1      | 1     |                |
| Sep 9, 2020  | Sep 10, 2020   | EUR              | 111.20       | 1      | 1     |                |
| Sep 2, 2020  | Sep 3, 2020    | EUR              | 149.73       | 1      | 1     |                |

## **Report Header and Footer**

| Data Item<br>Label/Name | Data Item Expression                 | Data Item Description                                                                              |
|-------------------------|--------------------------------------|----------------------------------------------------------------------------------------------------|
| Arrival Date            | ' ' + ParamDisplayValue('startDate') | Displays the date range entered<br>in the <b>Arrival Date</b> prompt on<br>the <b>Prompts</b> page |

| Data Item<br>Label | Data Item<br>Name                               | Data Item Expression                                                     | Data Item Description                                         |
|--------------------|-------------------------------------------------|--------------------------------------------------------------------------|---------------------------------------------------------------|
| Travelers          | <primary<br>Traveler&gt;</primary<br>           | [Travel].[Trips].[Primary<br>Traveler]                                   | Name of the traveler taking the trip                          |
| Hotel Vendor       | <hotel vendor=""></hotel>                       | [Travel].[Reservations and Tickets].[Hotel Vendor]                       | Parent company of the<br>vendor (for example,<br>Hilton Intl) |
| Hotel Location     | <hotel property<br="">City/Location&gt;</hotel> | [Travel].[Reservations and<br>Tickets].[Hotel Property<br>City/Location] | Location (city, state,<br>country) of the hotel<br>property   |

| Data Item<br>Label      | Data Item<br>Name                         | Data Item Expression                                                                                                    | Data Item Description                                              |
|-------------------------|-------------------------------------------|----------------------------------------------------------------------------------------------------|--------------------------------------------------------------------|
| Hotel<br>Country/Region | <hotel property<br="">Country&gt;</hotel> | [Travel].[Reservations and<br>Tickets].[Hotel Property<br>Country]                                                                                                    | Full country/region name<br>where the hotel property is<br>located |
| Arrival Date            | <start date=""></start>                   | [Travel].[Reservation and Ticket Dates].[Start Date]                                                                                                    | Date the trip begins<br>(month day, year format)                   |
| Departure Date          | <end date=""></end>                       | [Travel].[Reservation and Ticket Dates].[End Date]                                                                                                    | Date the trip completes<br>(Month Day, Year format)                |
| Booking<br>Currency     | <booking<br>Currency&gt;</booking<br>     | [Travel].[Reservations and<br>Tickets].[Booking Currency]                                                                                                    | Currency the trip was<br>booked in (for example,<br>CAD)           |
| Booking Rate            | <booking rate=""></booking>               | [Travel].[Reservations and<br>Tickets].[Booking Rate]                                                                                                    | Daily/Nightly rate (for<br>example, 100.00 per<br>night)           |
| Nights                  | <number of<br="">Days/Nights&gt;</number> | [Travel].[Reservations and<br>Tickets].[Number of<br>Days/Nights]                                                                                                    | Number of nights stayed at<br>a hotel                              |
| Rooms                   | <number of<br="">Units&gt;</number>       | CASE WHEN [Travel].[Reservations<br>and Tickets].[Number of Units] < 1<br>THEN 1<br>WHEN [Travel].[Reservations and<br>Tickets].[Number of Units] is missing<br>THEN 1<br>ELSE [Travel].[Reservations and<br>Tickets].[Number of Units]<br>END | Number of rooms reserved                                           |
| Record Locator          | <record<br>Locator&gt;</record<br>        | [Travel].[Trips].[Record<br>Locator]                                                                                                    | Unique six-digit character that identifies the trip                |

### **Report: Employee Exceptions - Details**

Available to:☑ Analysis☑ IntelligenceUses:☑ Expense Data□ Travel / TripLink Data

This report lists all report header exceptions for a given employee. The typical use case will be an Analysis user running the Top Exceptions Violators report. After viewing the results, an employee is identified about whom the administrator requires more information.

A drill through is available from the **Number of Exceptions** and **Employee** column that will open the new Employee Exceptions Details report. As with all of our drill throughs, this report can also be run as a standalone report.

|            | Employee Exceptions - Details                                                                             |                                                      |                         |  |  |
|------------|----------------------------------------------------------------------------------------------------|------------------------------------------------------|-------------------------|--|--|
| Prompts    |                                                                                                    |                                                      |                         |  |  |
|            | Date Range                                                                                                |                                                      |                         |  |  |
|            | Sent for Payment Date:                                                                                    | From:<br>Mar 15, 2010 # •<br>To:<br>Mar 15, 2010 # • |                         |  |  |
| Options    |                                                                                                    |                                                      |                         |  |  |
| Employees: | Keywords:<br>Type one or more keywords separated b<br>Sea<br>Options &<br>Results:<br>Select all Deselect | rch ⓐ<br>Insert ↓<br>↓ Remove                        | Select all Deselect all |  |  |
|            | Select all Deselect                                                                                       | all                                                  | Select all Deselect all |  |  |
|            |                                                                                                    |                                                      |                         |  |  |

#### **Report Prompts**

#### Date Range Prompt

• **Sent for Payment Date:** Used to filter the report by the date range the payment was sent for reimbursement to the employee(s)

#### **Options Prompt**

• **Employees:** Used to filter the report by the name of employee(s) who booked trips

#### **Report Output**

|                  |                 |                 |                   | Employee Excep<br>Sent for Payment Date Between J |                    |                    |
|------------------|-----------------|-----------------|-------------------|---------------------------------------------------|--------------------|--------------------|
| Employee         | Employee<br>ID  | Report Date     | Report Name       | Purpose                                           | Exception<br>Event | Exception<br>Level |
| Doe, John 368307 | Feb 10,<br>2009 | Test Report     | Test Purpose      | Report Submit                                     | 20                 |                    |
|                  | Feb 18,<br>2009 | Test Report One | Test Purpose      | Report Submit                                     | 20                 |                    |
|                  | Feb 20,<br>2009 | Test Report Two | Test Purpose      | Report Submit                                     | 20                 |                    |
|                  |                 | Mar 20,<br>2009 | Test Report Three | Test Purpose                                      | Report Submit      | 20                 |

|                    | , 2010            |                                                                                               |
|--------------------|-------------------|-----------------------------------------------------------------------------------------------|
| Exception<br>Level | Exception<br>Code | Exception Text                                                                                |
| 20                 | NORECEPT          | Please click on Check Receipts to verify that receipts have been faxed<br>in for this report. |
| 20                 | NORECEPT          | Please click on Check Receipts to verify that receipts have been faxed<br>in for this report. |
| 20                 | NORECEPT          | Please click on Check Receipts to verify that receipts have been faxed<br>in for this report. |
| 20                 | NORECEPT          | Please click on Check Receipts to verify that receipts have been faxed<br>in for this report. |

#### **Report Header and Footer**

| Data Item<br>Label/Name  | Data Item Expression                             | Data Item Description                                                                                       |
|--------------------------|--------------------------------------------------|----------------------------------------------------------------------------------------------------|
| Sent for Payment<br>Date | ParamDisplayValue('sentForPaymentDate<br>Param') | Displays the date range entered<br>in the <b>Sent for Payment Date</b><br>prompt on the <b>Prompts</b> page |

| Data Item<br>Label | Data Item<br>Name                      | Data Item Expression                                      | Data Item Description                                                                                           |
|--------------------|----------------------------------------|-----------------------------------------------------------|----------------------------------------------------------------------------------------------------|
| Employee           | <employee></employee>                  | [Expense].[Report Header<br>Information].[Employee]       | Employee last name, first name, and middle initial                                                              |
| Employee ID        | <employee id=""></employee>            | [Expense].[Report Header<br>Information].[Employee ID]    | Unique number or code<br>that identifies the<br>employee                                                        |
| Report Date        | <report date=""></report>              | [Expense].[Report Dates and<br>Statuses].[Report Date]    | Initial date that the<br>expense report was<br>submitted by the employee<br>for approval                        |
| Report Name        | <report name=""></report>              | [Expense].[Report Header<br>Information].[Report Name]    | Name that identifies the expense report to which the cash advance has been applied                              |
| Purpose            | <purpose></purpose>                    | [Expense].[Report Header<br>Information].[Purpose]        | Employee-entered<br>business purpose or<br>description of the expense<br>report                                 |
| Exception Event    | <exception<br>Event&gt;</exception<br> | [Expense].[Report Header<br>Exceptions].[Exception Event] | Code that indicates the<br>point in the workflow<br>process when the report<br>was checked for the<br>exception |
|                    |                                        |                                                           | (For example,<br>ENTRY_SAVE = Entry<br>Save, ENTRY_SUBMIT =<br>Entry Submit)                                    |
| Exception Level    | <exception<br>Level&gt;</exception<br> | [Expense].[Report Header<br>Exceptions].[Exception Level] | Severity level of the report-level exception                                                                    |
| Exception Code     | <exception<br>Code&gt;</exception<br>  | [Expense].[Report Header<br>Exceptions].[Exception Code]  | Code that identifies the<br>report-level exception<br>associated to the audit rule<br>that was triggered        |
| Exception Text     | <exception<br>Text&gt;</exception<br>  | [Expense].[Report Header<br>Exceptions].[Exception Text]  | Text description of the report-level exception                                                                  |

## **Report: Expense Exception Analysis**

Available to:□Analysis☑IntelligenceUses:☑Expense Data□Travel / TripLink Data

This report provides a list of exceptions for expenses based on a date range.

|                                                                                                    | Expense Exception Ar                                                                                                    | nalysis - Prompts       |
|----------------------------------------------------------------------------------------------------|----------------------------------------------------------------------------------------------------|-------------------------|
| Sent for Payment Date :                                                                                                    | Select Employee(s) (optional) :                                                                                                    |                         |
| From:<br>May 5, 2010 IIII •<br>To:<br>May 5, 2010 IIII •                                                                                                    | Keywords:         Type one or more keywords separated by spaces.         Options          Results:         Insert ◆         Remove | Choices:                |
| Select the Exceptions to include (optional):                                                                                                    | Select all Deselect all                                                                                                    | Select all Deselect all |
| :<br>ACCTAUD : Accounting audit is required<br>ACT63110 : Dept 8541 must be used for this account.<br>ACT63140 : Dept 8543 must be used for this account.<br>ACT67910 : Dept 4100 must be used for this account.<br>AIR : Airfare > \$1500. Audit is required.<br>AIRCASH : This airfare entry is a cash payment type, plea<br>AIRMGR : Airfare >\$1000. Manager approval is required.<br>ALLOC : This request is not 100% allocated, please finish<br>AMEXAUD : American Express Fees are >\$100. Audit is r<br>AMEXMGR : American Express Fees are >\$25. Manager | allocating.<br>equired.                                                                                                    | •                       |
|                                                                                                    |                                                                                                    | Select all Deselect all |

- **Sent for Payment Date:** Used to filter the report by the date range the payment was sent for reimbursement to the employee(s)
- Selected Employee(s) (optional): Used to filter the report by the name of employee(s) who booked trips
- Select the Exceptions to Include (optional): Used to filter the report by exception type(s)

# **Report Output**

| Expense Exception Analysis |                   |               |        |        |                      |                                                      |                               |                                    |                         |
|----------------------------|-------------------|---------------|--------|--------|----------------------|------------------------------------------------------|-------------------------------|------------------------------------|-------------------------|
|                            |                   |               |        |        | All Reports S        | ent for Payment Between May 2, 2013                  | 3 and May 2, 2015             |                                    |                         |
| Alexander, Xavier E        | lward             |               |        |        |                      |                                                      |                               |                                    |                         |
| Trip from Chicago to       | Buffalo : Apr 11, | 2012          |        |        |                      |                                                      |                               |                                    |                         |
| Report Exceptions          |                   |               |        |        |                      | Entry Exceptions                                     |                               |                                    |                         |
|                            | Transaction Date  | Expense Type  | Vendor | Amount | Entry Exception Code | Entry                                                | Exception Text                |                                    | Entry Exception Cleared |
|                            | Apr 3, 2012       | Miscellaneous |        | 7.00   | MISC1                | All miscellaneous transactions require comments and  | d will be audited. Please con | isider using another expense type. | n n                     |
| Store Remodel in Th        | I : Jul 24, 2012  |               |        |        |                      |                                                      |                               |                                    |                         |
| Report Exceptions          |                   |               |        |        |                      | Entry Exceptions                                     |                               |                                    |                         |
|                            | Transaction Date  | Expense Type  | Vendor | Amount | Entry Exception Code | Entry                                                | Entry Exception Cleared       |                                    |                         |
|                            | Jul 19, 2012      | Miscellaneous |        | 45.00  | MISC1                | All miscellaneous transactions require comments and  | d will be audited. Please con | nsider using another expense type. | N                       |
| Factory Visit : Aug 8      | , 2012            |               |        |        |                      |                                                      |                               |                                    |                         |
| Report Exceptions          |                   |               |        |        |                      | Entry Exceptions                                     |                               |                                    |                         |
|                            | Transaction Date  | Expense Type  | Vendor | Amount | Entry Exception Code | Entry                                                | Exception Text                |                                    | Entry Exception Cleared |
|                            | Jul 30, 2012      | Miscellaneous |        | 20.00  | MISC1                | All miscellaneous transactions require comments and  | d will be audited. Please con | nsider using another expense type. | n n                     |
| James, Jeremy              |                   |               |        |        |                      |                                                      |                               |                                    |                         |
| LV5 Meeting : Feb 12, 2014 |                   |               |        |        |                      |                                                      |                               |                                    |                         |
| Report Exceptions          |                   |               |        |        |                      | Entry Exceptions                                     |                               |                                    |                         |
|                            | Transaction Date  | Expense Type  | Vendor | Amount | Entry Exception Code | Entry Exception Text                                 | Entry Exception Cleared?      |                                    |                         |
|                            | Jan 10, 2014      | Car Rental    | Avis   | 374.55 | FUELCHK              | Car Rental includes Fuel Service fee, please review. | N                             |                                    |                         |

# **Report Header and Footer**

| Data Item<br>Label/Name         | Data Item Expression            | Data Item Description                                                                                       |
|---------------------------------|---------------------------------|----------------------------------------------------------------------------------------------------|
| All Reports Sent<br>for Payment | ' ' + ParamDisplayValue('Date') | Displays the date range entered<br>in the <b>Sent for Payment Date</b><br>prompt on the <b>Prompts</b> page |
| N/A                             | AsOfDate()                      | Displays the date the report was run                                                                        |
| N/A                             | PageNumber()                    | Displays the page number of the corresponding page                                                          |
| N/A                             | AsOfTime()                      | Displays the time the report was run                                                                        |

| Data Item<br>Label | Data Item<br>Name     | Data Item Expression                                                                                                    | Data Item Description                                    |
|--------------------|-----------------------|----------------------------------------------------------------------------------------------------|----------------------------------------------------------|
| N/A                | <employee></employee> | if([Report Exceptions and<br>Comments].[Report Key] is<br>null) then([Report Entry<br>Exceptions and<br>Comments].[Employee])<br>else ([Report Exceptions and<br>Comments].[Employee]) | Employee last name,<br>first name, and middle<br>initial |

| Data Item<br>Label              | Data Item<br>Name                                 | Data Item Expression                                                                                                    | Data Item Description                                                                                                    |
|---------------------------------|---------------------------------------------------|----------------------------------------------------------------------------------------------------|----------------------------------------------------------------------------------------------------|
| N/A                             | <report name=""></report>                         | if([Report Exceptions and<br>Comments].[Report Key] is<br>null) then([Report Entry<br>Exceptions and<br>Comments].[Report Name])<br>else ([Report Exceptions and<br>Comments].[Report Name])                       | Employee-entered name of the expense report                                                                                                    |
| N/A                             | <date last<br="">Submitted&gt;</date>             | if([Report Exceptions and<br>Comments].[Report Key] is<br>null) then([Report Entry<br>Exceptions and<br>Comments].[Date Last<br>Submitted]) else ([Report<br>Exceptions and<br>Comments].[Date Last<br>Submitted]) | Date that the expense<br>report was last submitted<br>by the employee for<br>approval<br><b>NOTE:</b> If the employee<br>submitted the report more<br>than once, for example,<br>because it was returned to<br>the employee for<br>corrections, this date is the<br>date the report was last<br>submitted. |
| Report<br>Exception Code        | <report<br>Exception Code&gt;</report<br>         | [Report Exceptions and Comments].[Exception Code]                                                                                                    | Code that identifies the<br>report-level exception<br>associated to the audit rule<br>that was triggered                                                                                                    |
| Report<br>Exception Text        | <report<br>Exception Text&gt;</report<br>         | [Report Exceptions and Comments].[Exception Text]                                                                                                    | Text description of the report-level exception                                                                                                    |
| Report<br>Exception<br>Cleared? | <report<br>Exception<br/>Cleared?&gt;</report<br> | [Report Exceptions and Comments].[Cleared]                                                                                                    | Indicates whether an<br>Expense Processor has<br>cleared the report-level<br>exception                                                                                                    |
| Transaction<br>Date             | <transaction<br>Date&gt;</transaction<br>         | [Report Entry Exceptions and Comments].[Transaction Date]                                                                                                    | Date the transaction was incurred                                                                                                    |
| Expense Type                    | <expense type=""></expense>                       | [Report Entry Exceptions and Comments].[Expense Type]                                                                                                    | Expense type assigned to the expense                                                                                                    |
| Vendor                          | <vendor></vendor>                                 | [Report Entry Exceptions and Comments].[Vendor]                                                                                                    | Vendor associated with the expense                                                                                                    |
| Amount                          | <approved<br>Amount&gt;</approved<br>             | ([Report Entry Exceptions and Comments].[Approved Amount                                                                                                    | Amount of the allocation<br>approved for<br>reimbursement                                                                                                    |
| Entry Exception<br>Code         | <entry exception<br="">Code&gt;</entry>           | [Report Entry Exceptions and Comments].[Exception Code1]                                                                                                    | Code that identifies the<br>entry-level exception<br>associated to the audit rule<br>that was triggered                                                                                                    |

#### Chapter 7: Folder – Compliance

| Data Item<br>Label          | Data Item<br>Name                           | Data Item Expression                                     | Data Item Description                                                                 |
|-----------------------------|---------------------------------------------|----------------------------------------------------------|---------------------------------------------------------------------------------------|
| Entry Exception<br>Text     | <entry exception<br="">Text&gt;</entry>     | [Report Entry Exceptions and Comments].[Exception Text1] | Text description of the entry-level exception                                         |
| Entry Exception<br>Cleared? | <entry exception<br="">Cleared?&gt;</entry> | [Report Entry Exceptions and Comments].[Cleared1]        | Indicates whether an<br>Expense Processor has<br>cleared the entry-level<br>exception |

# **Report: Expense Exception Analysis (with Comments)**

Available to:□ Analysis☑ IntelligenceUses:☑ Expense Data□ Travel / TripLink Data

This report lists the exceptions for expenses based on a date range with detailed comments.

- **Sent for Payment Date:** Used to filter the report by the date range the payment was sent for reimbursement to the employee(s)
- Selected Employee(s) (optional): Used to filter the report by the name of employee(s) who booked trips
- Select the Exceptions to Include (optional): Used to filter the report by exception type(s)

# **Report Output**

|                      |                     |                  |        |        | All Reports             | Expense Exception Analy<br>Sent for Payment Between May 2, 201                                                   |                                                                                                    |               |                             |                             |           |           |
|----------------------|---------------------|------------------|--------|--------|-------------------------|----------------------------------------------------------------------------------------------------|----------------------------------------------------------------------------------------------------|---------------|-----------------------------|-----------------------------|-----------|-----------|
| Alexander, Xavie     | Edward              |                  |        |        |                         |                                                                                                    |                                                                                                    |               |                             |                             |           |           |
| Trip from Chicago    | to Buffalo : Apr 1  | 1, 2012          |        |        |                         |                                                                                                    |                                                                                                    |               |                             |                             |           |           |
| Report<br>Exceptions |                     |                  |        |        |                         | Entry Exceptions                                                                                                 |                                                                                                    |               |                             |                             |           |           |
|                      | Transaction<br>Date | Expense<br>Type  | Vendor | Amount | Entry Exception<br>Code | Entry Exe                                                                                                    | ception Text                                                                                                    |               |                             | Entry Exception<br>Cleared? | Comment   | Commenter |
|                      | Apr 3, 2012         | Miscellaneous    |        | 7.00   | MISC1                   | All miscellaneous transactions require comments and type.                                                        | will be audited. Please cons                                                                                     | sider using a | another expense             |                             | N         |           |
| Store Remodel in     | TN : Jul 24, 2012   |                  |        |        |                         |                                                                                                    |                                                                                                    |               |                             |                             |           |           |
| Report<br>Exceptions |                     | Entry Exceptions |        |        |                         |                                                                                                    |                                                                                                    |               |                             |                             |           |           |
|                      | Transaction<br>Date | Expense<br>Type  | Vendor | Amount | Entry Exception<br>Code | Entry Exception Text                                                                                             |                                                                                                    |               | Entry Exception<br>Cleared? | Comment                     | Commenter |           |
|                      | Jul 19, 2012        | Miscellaneous    |        | 45.00  | MISC1                   | All miscellaneous transactions require comments and type.                                                        | All miscellaneous transactions require comments and will be audited. Please consider using another expense type. |               |                             |                             | N         |           |
| Factory Visit : Au   | g 8, 2012           |                  |        |        |                         |                                                                                                    |                                                                                                    |               |                             |                             |           |           |
|                      | Transaction<br>Date | Expense<br>Type  | Vendor | Amount | Entry Exception<br>Code | Entry Exe                                                                                                    | ception Text                                                                                                    |               |                             | Entry Exception<br>Cleared? | Comment   | Commenter |
|                      | Jul 30, 2012        | Miscellaneous    |        | 20.00  | MISC1                   | All miscellaneous transactions require comments and will be audited. Please consider using another expense type. |                                                                                                    |               |                             | N                           |           |           |
| James, Jeremy        |                     |                  |        |        |                         |                                                                                                    |                                                                                                    |               |                             |                             |           |           |
| LVS Meeting : Fel    | 12, 2014            |                  |        |        |                         |                                                                                                    |                                                                                                    |               |                             |                             |           |           |
| Report<br>Exceptions |                     |                  |        |        |                         | Entry Exceptions                                                                                                 |                                                                                                    |               |                             |                             |           |           |
|                      | Transaction Date    | Expense Type     | Vendor | Amount | Entry Exception Code    | Entry Exception Text                                                                                             | Entry Exception Cleared?                                                                                         | Comment       | Commenter                   |                             |           |           |
|                      | Jan 10, 2014        | Car Rental       | Avis   | 374.55 | FUELCHK                 | Car Rental includes Fuel Service fee, please review.                                                             | N                                                                                                    |               |                             |                             |           |           |

# **Report Header and Footer**

| Data Item<br>Label/Name         | Data Item Expression            | Data Item Description                                                                                       |
|---------------------------------|---------------------------------|----------------------------------------------------------------------------------------------------|
| All Reports Sent<br>for Payment | ' ' + ParamDisplayValue('Date') | Displays the date range entered<br>in the <b>Sent for Payment Date</b><br>prompt on the <b>Prompts</b> page |
| N/A                             | AsOfDate()                      | Displays the date the report was run                                                                        |
| N/A                             | PageNumber()                    | Displays the page number of the corresponding page                                                          |
| N/A                             | AsOfTime()                      | Displays the time the report was run                                                                        |

| Data Item<br>Label | Data Item<br>Name     | Data Item Expression                                                                                                    | Data Item Description                              |
|--------------------|-----------------------|----------------------------------------------------------------------------------------------------|----------------------------------------------------|
| N/A                | <employee></employee> | if([Report Exceptions and<br>Comments].[Report Key] is<br>null) then([Report Entry<br>Exceptions and<br>Comments].[Employee]) else<br>([Report Exceptions and<br>Comments].[Employee]) | Employee last name, first name, and middle initial |

| Data Item<br>Label              | Data Item<br>Name                                 | Data Item Expression                                                                                                    | Data Item Description                                                                                                    |
|---------------------------------|---------------------------------------------------|----------------------------------------------------------------------------------------------------|----------------------------------------------------------------------------------------------------|
| N/A                             | <report name=""></report>                         | if([Report Exceptions and<br>Comments].[Report Key] is<br>null) then([Report Entry<br>Exceptions and<br>Comments].[Report Name])<br>else ([Report Exceptions and<br>Comments].[Report Name])                       | Employee-entered name of<br>the expense report                                                                                                    |
| N/A                             | <date last<br="">Submitted&gt;</date>             | if([Report Exceptions and<br>Comments].[Report Key] is<br>null) then([Report Entry<br>Exceptions and<br>Comments].[Date Last<br>Submitted]) else ([Report<br>Exceptions and<br>Comments].[Date Last<br>Submitted]) | Date that the expense<br>report was last submitted<br>by the employee for<br>approval<br><b>NOTE:</b> If the employee<br>submitted the report more<br>than once, for example,<br>because it was returned to<br>the employee for<br>corrections, this date is the<br>date the report was last<br>submitted. |
| Report<br>Exception Code        | <report<br>Exception Code&gt;</report<br>         | [Report Exceptions and Comments].[Exception Code]                                                                                                    | Code that identifies the report-level exception associated to the audit rule that was triggered                                                                                                    |
| Report<br>Exception Text        | <report<br>Exception Text&gt;</report<br>         | [Report Exceptions and Comments].[Exception Text]                                                                                                    | Text description of the report-level exception                                                                                                    |
| Report<br>Exception<br>Cleared? | <report<br>Exception<br/>Cleared?&gt;</report<br> | [Report Exceptions and Comments].[Cleared]                                                                                                    | Indicates whether an<br>Expense Processor has<br>cleared the report-level<br>exception                                                                                                    |
| Comment                         | <report<br>Comment&gt;</report<br>                | [Report Exceptions and Comments].[Comment]                                                                                                    | Text of the report-level comment                                                                                                    |
| Commenter                       | <report<br>Commenter's<br/>Name&gt;</report<br>   | [Report Exceptions and<br>Comments].[Commenter's<br>Name]                                                                                                    | Last name, first name, and<br>middle initial of the<br>employee entering the<br>report-level comment                                                                                                    |
| Transaction<br>Date             | <transaction<br>Date&gt;</transaction<br>         | [Report Entry Exceptions and Comments].[Transaction Date]                                                                                                    | Date the transaction was incurred                                                                                                    |
| Expense Type                    | <expense type=""></expense>                       | [Report Entry Exceptions and Comments].[Expense Type]                                                                                                    | Expense type assigned to the expense                                                                                                    |
| Vendor                          | <vendor></vendor>                                 | [Report Entry Exceptions and Comments].[Vendor]                                                                                                    | Vendor associated with the expense                                                                                                    |
| Amount                          | <approved<br>Amount&gt;</approved<br>             | ([Report Entry Exceptions and<br>Comments].[Approved Amount]                                                                                                    | Amount of the allocation<br>approved for<br>reimbursement                                                                                                    |

#### Chapter 7: Folder – Compliance

| Data Item<br>Label          | Data Item<br>Name                             | Data Item Expression                                            | Data Item Description                                                                                   |
|-----------------------------|-----------------------------------------------|-----------------------------------------------------------------|----------------------------------------------------------------------------------------------------|
| Entry Exception<br>Code     | <entry exception<br="">Code&gt;</entry>       | [Report Entry Exceptions and Comments].[Exception Code1]        | Code that identifies the<br>entry-level exception<br>associated to the audit rule<br>that was triggered |
| Entry Exception<br>Text     | <entry exception<br="">Text&gt;</entry>       | [Report Entry Exceptions and Comments].[Exception Text1]        | Text description of the entry-level exception                                                           |
| Entry Exception<br>Cleared? | <entry exception<br="">Cleared?&gt;</entry>   | [Report Entry Exceptions and Comments].[Cleared1]               | Indicates whether an<br>Expense Processor has<br>cleared the entry-level<br>exception                   |
| Comment                     | <entry<br>Comment&gt;</entry<br>              | [Report Entry Exceptions and Comments].[Comment]                | Text of the entry-level comment                                                                         |
| Commenter                   | <entry<br>Commenter's<br/>Name&gt;</entry<br> | [Report Entry Exceptions and<br>Comments].[Commenter's<br>Name] | Last name, first name, and<br>middle initial of the<br>employee entering the<br>entry-level comment     |

# **Report: Health Care Attendee Spending**

Available to:☑ Analysis☑ IntelligenceUses:☑ Expense Data□ Travel / TripLink Data

This report will display the amount of money spend on a given attendee in the Health Care industry. This report is assuming that the standard healthcare attendee record format is being used. This report will help clients meet the reporting requirements for the Sunshine Act.

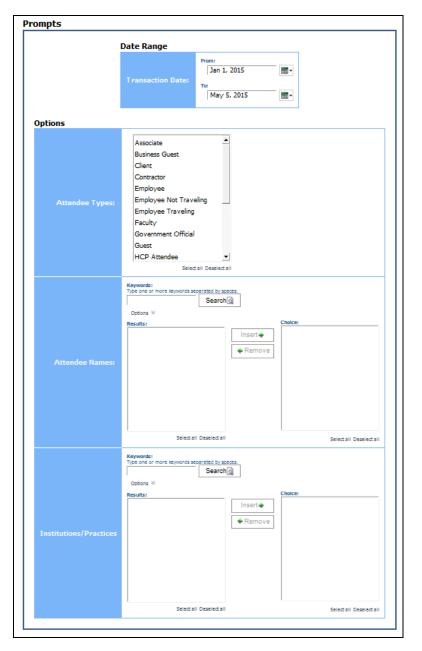

#### Date Range Prompt

• **Transaction Date:** Used to filter the report by the date range that the transactions were made

#### **Options Prompts**

- **Attendee Type:** Used to filter the report by the type of attendee who traveled (for example, Employee, Client, Guest, etc.)
- Attendee Names: Used to filter the report by the name of the attendee(s) who traveled
- **Institutions/Practices:** Used to filter the report by the name of the organization that the attendee is affiliated with

|               |               |                |                   |      |       |          |                               | Т          | Health C<br>ransaction Date<br>R |         |
|---------------|---------------|----------------|-------------------|------|-------|----------|-------------------------------|------------|----------------------------------|---------|
| Attendee Type | Attendee Name | Attendee Title | Primary Address 1 | City | State | Zip Code | Type/Professional Designation | NPI Number | Approved Amount                  | Special |
| This Employee | Rachel        |                |                   |      |       |          |                               |            | 10.40                            |         |
|               |               |                |                   |      |       |          |                               |            | 5.76                             |         |
|               |               |                |                   |      |       |          |                               |            | 42.50                            |         |
|               | Rachel        |                |                   |      |       |          |                               |            | 104.42                           |         |
|               | Stacy         |                |                   |      |       |          |                               |            | 0.00                             |         |
|               | Stacy minute  |                |                   |      |       |          |                               |            | 0.00                             |         |
|               | Susan         |                |                   |      |       |          |                               |            | 11.44                            |         |
|               |               |                |                   |      |       |          |                               |            | 22.88                            |         |
|               |               |                |                   |      |       |          |                               |            | 45.76                            |         |
|               |               |                |                   |      |       |          |                               |            | 9.15                             |         |
|               |               |                |                   |      |       |          |                               |            | 22.88                            |         |
|               |               |                |                   |      |       |          |                               |            | 45.76                            |         |
|               |               |                |                   |      |       |          |                               |            | 15.25                            |         |
|               |               |                |                   |      |       |          |                               |            | 22.88                            |         |
|               |               |                |                   |      |       |          |                               |            | 45.76                            |         |
|               |               |                |                   |      |       |          |                               |            | 45.76                            |         |
|               |               |                |                   |      |       |          |                               |            | 45.76                            |         |
|               |               |                |                   |      |       |          |                               |            | 45.76                            |         |
|               | Susan         |                |                   |      |       |          |                               |            | 379.04                           |         |
|               | Susie         |                |                   |      |       |          |                               |            | 50.79                            |         |
|               |               |                |                   |      |       |          |                               | 20.59      |                                  |         |
|               |               |                |                   |      |       |          |                               |            | 20.59                            |         |
|               | Susie main    | **             |                   |      |       |          |                               |            | 91.97                            |         |
|               | Tony          |                |                   |      |       |          |                               |            | 22.88                            |         |
|               | Tony          |                |                   |      |       |          |                               |            | 22.88                            |         |
| Overall       |               |                |                   |      |       |          |                               |            | 5,066.77                         | :       |

### **Report Output**

| onomy Institution/Practice | Transaction Date | Expense Type              | Payment Type                  | Associated Report Entry Key | Associated Report Entry Legacy Key |
|----------------------------|------------------|---------------------------|-------------------------------|-----------------------------|------------------------------------|
|                            | Mar 19, 2015     | Business Meal (attendees) | Cash                          | 28337                       | 61465                              |
|                            | Apr 17, 2015     | Business Meal (attendees) | Cash                          | 29093                       | 63039                              |
|                            | Apr 24, 2015     | Business Meal (attendees) | Cash                          | 29090                       | 63036                              |
| 0                          | Mar 24, 2015     | Business Meal (attendees) | Cash                          | 28259                       | 61312                              |
|                            |                  |                           |                               |                             |                                    |
| )                          | Jan 9, 2015      | Business Meal (attendees) | Corporate Card IBCP (Offsets) | 26591                       | \$5965                             |
| )                          | Jan 29, 2015     | Business Meal (attendees) | Corporate Card IBCP (Offsets) | 26843                       | 56557                              |
| :                          | Feb 4, 2015      | Business Meal (attendees) | Corporate Card IBCP (Offsets) | 28387                       | 61515                              |
| )                          | Feb 12, 2015     | Entertainment-Other       | Corporate Card IBCP (Offsets) | 27387                       | \$7\$93                            |
| ;                          | Feb 17, 2015     | Business Meal (attendees) | Corporate Card IBCP (Offsets) | 27223                       | \$7346                             |
| )                          | Feb 25, 2015     | Business Meal (attendees) | Corporate Card IBCP (Offsets) | 27509                       | \$7851                             |
|                            | Feb 27, 2015     | Business Meal (attendees) | Corporate Card IBCP (Offsets) | 27861                       | 58734                              |
| )                          | Mar 4, 2015      | Business Meal (attendees) | Corporate Card IBCP (Offsets) | 27654                       | 58427                              |
|                            | Mar 17, 2015     | Business Meal (attendees) | Corporate Card IBCP (Offsets) | 28084                       | 59952                              |
|                            | Mar 27, 2015     | Business Meal (attendees) | Corporate Card IBCP (Offsets) | 28082                       | 59950                              |
|                            | Apr 29, 2015     | Business Meal (attendees) | Corporate Card IBCP (Offsets) | 28882                       | 62596                              |
|                            | May 5, 2015      | Business Meal (attendees) | Corporate Card IBCP (Offsets) | 28898                       | 62655                              |
|                            | Jan 14, 2015     | Business Meal (attendees) | Corporate Card IBCP (Offsets) | 29065                       | 62991                              |
|                            | Mar 5, 2015      | Business Meal (attendees) | Corporate Card IBCP (Offsets) | 28089                       | 60146                              |
|                            | Apr 8, 2015      | Business Meal (attendees) | Corporate Card IBCP (Offsets) | 27968                       | 59091                              |
|                            | Apr 12, 2015     | Business Meal (attendees) | Corporate Card IBCP (Offsets) | 28958                       | 62757                              |

# **Report Header and Footer**

| Data Item<br>Label/Name | Data Item Expression                                   | Data Item Description                                                                                     |
|-------------------------|--------------------------------------------------------|----------------------------------------------------------------------------------------------------|
| Transaction Date        | ParamDisplayValue('sentForPaymentDate<br>Param')       | Displays the date range entered<br>in the <b>Transaction Date</b> prompt<br>on the <b>Prompts</b> page    |
| Attendee Types          | ParamDisplayValue('approvedAmountPara<br>m')           | Displays the attendee types<br>entered in the <b>Attendee Type</b><br>prompt on the <b>Prompts</b> page   |
| Reporting Currency      | [[Expense].[Entry<br>Information].[Reporting Currency] | Displays the currency code in<br>which the reporting currency is<br>shown (for example, USD, CAD,<br>GBP) |
| N/A                     | AsOfDate()                                             | Displays the date the report was run                                                                      |
| N/A                     | PageNumber()                                           | Displays the page number of the corresponding page                                                        |
| N/A                     | AsOfTime()                                             | Displays the time the report was run                                                                      |

| Data Item<br>Label | Data Item<br>Name                                                                                                    | Data Item Expression                             | Data Item Description                                                               |
|--------------------|----------------------------------------------------------------------------------------------------|--------------------------------------------------|-------------------------------------------------------------------------------------|
| Attendee Type      | <attendee<br>Type&gt;</attendee<br>                                                                                                    | [Expense].[Expense<br>Attendees].[Attendee Type] | Type of attendee at the expensed event, such as business guest, employee, or spouse |
| Attendee Name      | <attendee<br>Name&gt;</attendee<br>                                                                                                    | [Expense].[Expense<br>Attendees].[Attendee Name] | Last Name, first name of<br>an attendee associated<br>with the expense              |
| Attendee Title     | <title>&lt;/td&gt;&lt;td&gt;[Expense].[Expense&lt;br&gt;Attendees].[Title]&lt;/td&gt;&lt;td&gt;Job title of the attendee&lt;/td&gt;&lt;/tr&gt;&lt;tr&gt;&lt;td&gt;Primary Address&lt;br&gt;1&lt;/td&gt;&lt;td&gt;&lt;Custom 15 –&lt;br&gt;Name&gt;&lt;/td&gt;&lt;td&gt;[Expense].[Expense&lt;br&gt;Attendees].[Custom 15 - Name]&lt;/td&gt;&lt;td&gt;Street address where the attendee is located&lt;/td&gt;&lt;/tr&gt;&lt;tr&gt;&lt;td&gt;City&lt;/td&gt;&lt;td&gt;&lt;Custom 18 –&lt;br&gt;Name&gt;&lt;/td&gt;&lt;td&gt;[Expense].[Expense&lt;br&gt;Attendees].[Custom 18 - Name]&lt;/td&gt;&lt;td&gt;City where the attendee is located&lt;/td&gt;&lt;/tr&gt;&lt;tr&gt;&lt;td&gt;State&lt;/td&gt;&lt;td&gt;&lt;Custom 19 –&lt;br&gt;Name&gt;&lt;/td&gt;&lt;td&gt;[Expense].[Expense&lt;br&gt;Attendees].[Custom 19 - Name]&lt;/td&gt;&lt;td&gt;State where the attendee is located&lt;/td&gt;&lt;/tr&gt;&lt;tr&gt;&lt;td&gt;Zip Code&lt;/td&gt;&lt;td&gt;&lt;Custom 20 –&lt;br&gt;Name&gt;&lt;/td&gt;&lt;td&gt;[Expense].[Expense&lt;br&gt;Attendees].[Custom 20 - Name]&lt;/td&gt;&lt;td&gt;Zip code where the attendee is located&lt;/td&gt;&lt;/tr&gt;&lt;tr&gt;&lt;td&gt;Type/Profession&lt;br&gt;al Designation&lt;/td&gt;&lt;td&gt;&lt;Custom 13 –&lt;br&gt;Name&gt;&lt;/td&gt;&lt;td&gt;[Expense].[Expense&lt;br&gt;Attendees].[Custom 13 - Name]&lt;/td&gt;&lt;td&gt;Professional title or&lt;br&gt;assignment of the&lt;br&gt;attendee&lt;/td&gt;&lt;/tr&gt;&lt;tr&gt;&lt;td&gt;NPI Number&lt;/td&gt;&lt;td&gt;&lt;Custom 14 –&lt;br&gt;Name&gt;&lt;/td&gt;&lt;td&gt;[Expense].[Expense&lt;br&gt;Attendees].[Custom 14 - Name]&lt;/td&gt;&lt;td&gt;National Provider Identifier&lt;br&gt;(NPI) number assigned to&lt;br&gt;the attendee&lt;/td&gt;&lt;/tr&gt;&lt;tr&gt;&lt;td&gt;Approved&lt;br&gt;Amount&lt;/td&gt;&lt;td&gt;&lt;Approved&lt;br&gt;Amount&lt;br&gt;(Reporting&lt;br&gt;Currency&gt;&lt;/td&gt;&lt;td&gt;[Expense].[Expense&lt;br&gt;Attendees].[Approved Amount&lt;br&gt;(Reporting Currency)]&lt;/td&gt;&lt;td&gt;Amount of the expense&lt;br&gt;approved for&lt;br&gt;reimbursement, converted&lt;br&gt;as needed to the reporting&lt;br&gt;currency&lt;/td&gt;&lt;/tr&gt;&lt;tr&gt;&lt;td&gt;Specialty/Taxon&lt;br&gt;omy&lt;/td&gt;&lt;td&gt;&lt;Custom 9 –&lt;br&gt;Name&gt;&lt;/td&gt;&lt;td&gt;[Expense].[Expense&lt;br&gt;Attendees].[Custom 9 - Name]&lt;/td&gt;&lt;td&gt;Specialty or classification of the attendee&lt;/td&gt;&lt;/tr&gt;&lt;tr&gt;&lt;td&gt;Institution/Pract ice&lt;/td&gt;&lt;td&gt;&lt;Company&gt;&lt;/td&gt;&lt;td&gt;[Expense].[Expense&lt;br&gt;Attendees].[Company]&lt;/td&gt;&lt;td&gt;Company employing the attendee&lt;/td&gt;&lt;/tr&gt;&lt;tr&gt;&lt;td&gt;Transaction&lt;br&gt;Date&lt;/td&gt;&lt;td&gt;&lt;Transaction&lt;br&gt;Date&gt;&lt;/td&gt;&lt;td&gt;[Expense].[Entry&lt;br&gt;Information].[Transaction Date]&lt;/td&gt;&lt;td&gt;Date the transaction was incurred&lt;/td&gt;&lt;/tr&gt;&lt;tr&gt;&lt;td&gt;Expense Type&lt;/td&gt;&lt;td&gt;&lt;Expense Type&gt;&lt;/td&gt;&lt;td&gt;[Expense].[Entry&lt;br&gt;Information].[Expense Type]&lt;/td&gt;&lt;td&gt;Expense type assigned to the expense&lt;/td&gt;&lt;/tr&gt;&lt;tr&gt;&lt;td&gt;Payment Type&lt;/td&gt;&lt;td&gt;&lt;Payment&lt;br&gt;Type&gt;&lt;/td&gt;&lt;td&gt;[Expense].[Entry&lt;br&gt;Information].[Payment Type]&lt;/td&gt;&lt;td&gt;Method by which the&lt;br&gt;employee paid for the&lt;br&gt;expense, such as cash or a&lt;br&gt;credit card&lt;/td&gt;&lt;/tr&gt;&lt;/tbody&gt;&lt;/table&gt;</title> |                                                  |                                                                                     |

| Data Item<br>Label                       | Data Item<br>Name                                                           | Data Item Expression                                                     | Data Item Description                                                                                                    |
|------------------------------------------|-----------------------------------------------------------------------------|--------------------------------------------------------------------------|----------------------------------------------------------------------------------------------------|
| Associated<br>Report Entry<br>Key        | <associated<br>Report Entry<br/>Key&gt;</associated<br>                     | [Expense].[Expense<br>Attendees].[Associated Report<br>Entry Key]        | Unique system-assigned<br>key that identifies the<br>expense to which the<br>attendee has been<br>assigned                                              |
| Associated<br>Report Entry<br>Legacy Key | <associated<br>Report Entry<br/>Legacy Key&gt;</associated<br>              | [Expense].[Expense<br>Attendees].[Associated Report<br>Entry Legacy Key] | Allows users to match<br>expense to which the<br>attendee has been<br>assigned in<br>Analysis/Intelligence with<br>the same values in Concur<br>Expense |
| N/A                                      | <total<br>(Approved<br/>Amount<br/>(Reporting<br/>Currency))&gt;</total<br> | [Approved Amount (Reporting<br>Currency)]                                | Total amount of all<br>expenses in the "Approved<br>Amount" column                                                                                      |

# **Report: Hotel Expense Exceeds Negotiated Rate**

Available to:□ Analysis☑ IntelligenceUses:☑ Expense Data☑ Travel / TripLink Data

This report lists all hotel expenses sent for payment within a selected timeframe, for which the expense amount is greater than a negotiated rate in Travel. With this information, an administrator can alert the company's travelers to be more aware of negotiated rates being honored and contact the properties to ensure future savings and potentially to get credits.

| Set of all Deseled all                                                                                                    |             | Hotel Expense Ex                                                     | ceeds Negotiated Rate |                         |
|----------------------------------------------------------------------------------------------------|-------------|----------------------------------------------------------------------|-----------------------|-------------------------|
| Sent for Payment Date:     From:   Jan 1, 2010   To:   May 5, 2010     Options     Keywords:   Type one or more keywords separated by spaces.   Search    Options      Results:     Insert •     Permove     Insert •     Permove                                                           | rompts      |                                                                      |                       |                         |
| Sent for Payment Date:     Jan 1, 2010     To:   May 5, 2010     Options     Average Tax Percentage:     20     Keywords:   Type one or more keywords separated by spaces.   Options      Options      Results:     Insert •     Choices:     Options      Choices:     Insert •     Penove |             | Date Range                                                           |                       | _                       |
| Average Tax Percentage:     Image: Type one or more keywords separated by spaces.     Options *     Results:     Imsert •     • Remove     • Remove                                                                                                    |             | Sent for Payment Date:                                               | Jan 1, 2010 📰 🔹       |                         |
| Type one or more keywords separated by spaces.         Options <         Results:         Insert ←         ← Remove                                                                                                    |             |                                                                      | je: 20                | -                       |
|                                                                                                    | T<br>C<br>R | ype one or more keywords separated b<br>Sea<br>Options ⊗<br>tesults: | Choices:              | Select all Deselect all |

#### Date Range Prompt

• **Sent for Payment Date:** Used to filter the report by the date range the payment was sent for reimbursement to the employee(s)

#### **Options Prompts**

- Average Tax Percentage: Used to filter the report by a defined average tax rate of the car rental expenses (for example, for expenses with an average tax percentage of 20%, enter 20)
- **Employees:** Used to filter the report by the name of employee(s) who booked trips

|                                  |                         |                      |                  | r Payment [<br>Ave | ense Exceeds N<br>Date: Between Feb<br>erage Tax Percenta<br>Reporting Currence |
|----------------------------------|-------------------------|----------------------|------------------|--------------------|---------------------------------------------------------------------------------|
| Employee                         | Report Name             | Report ID            | Transaction Date | Vendor             | City/Location                                                                   |
| Baxter, Payden                   | All Expenses            | 71BDE398F2A94C44914F | May 21, 2014     | Sheraton           | Sydney                                                                          |
|                                  | All Expenses            | 71BDE398F2A94C44914F | May 22, 2014     | Sheraton           | Sydney                                                                          |
|                                  | All Expenses            | 71BDE398F2A94C44914F | Jul 22, 2014     | Marriott Hotels    | Boston - South Station                                                          |
|                                  | All Expenses            | 71BDE398F2A94C44914F | Jul 23, 2014     | Marriott Hotels    | Boston - South Station                                                          |
|                                  | NK Budget Meetings      | E02492B34AF24E29B9D9 | Oct 28, 2014     | Courtyards         | Beaverton                                                                       |
|                                  | Portland Facility Visit | 7148C5267F8749E5A6DC | Nov 5, 2014      | Marriott Hotels    | Portland                                                                        |
| Employee ID: ADV000002           |                         |                      |                  |                    |                                                                                 |
| Klippenstein-Varamini, Marchelle | LA/SEA Travel Feb 2014  | 81B498B2D8664CFE9F4E | Feb 19, 2014     | Sheraton           | Los Angeles - Union Statio                                                      |
|                                  | All Expenses            | 07D15138130A4314A62B | Apr 17, 2014     | Courtyards         | Burbank                                                                         |
| Employee ID: ADV000001           |                         |                      |                  |                    |                                                                                 |
| Timpanaro, Mike                  | Trip to Chicago         | 101E19A45CD74FDF8097 | May 18, 2015     | Courtyards         | Arlington Heights                                                               |
|                                  | Trip to Chicago         | 101E19A45CD74FDF8097 | May 19, 2015     | Courtyards         | Arlington Heights                                                               |
| Employee ID: SAL000001           |                         |                      |                  |                    |                                                                                 |
| Summary                          |                         |                      |                  |                    |                                                                                 |

#### **Report Output**

| ې<br>وځ | egotiated Rate<br>9, 2009 and Feb 6, 2017<br>ge: 15%<br>: USD |                               |                   |                |                       |                  |  |
|---------|---------------------------------------------------------------|-------------------------------|-------------------|----------------|-----------------------|------------------|--|
| 5       | Expense Type                                                  | Payment Type                  | Amount Difference | Expense Amount | Hotel Negotiated Rate | Reservation Rate |  |
| ξŢ      | Hotel                                                         | Corporate Card IBCP (Offsets) | 117.11            | 335.12         | 218.01                | 343.25           |  |
| Σ       | Hotel                                                         | Corporate Card IBCP (Offsets) | 117.11            | 335.12         | 218.01                | 343.25           |  |
| 5       | Hotel                                                         | Corporate Card IBCP (Offsets) | 140.30            | 389.30         | 249.00                | 399.00           |  |
| ζ       | Hotel                                                         | Corporate Card IBCP (Offsets) | 140.30            | 389.30         | 249.00                | 399.00           |  |
| Σ       | Hotel                                                         | Corporate Card IBCP (Offsets) | 62.70             | 154.70         | 92.00                 | 159.00           |  |
| 3       | Hotel                                                         | Corporate Card IBCP (Offsets) | 130.45            | 252.45         | 122.00                | 259.00           |  |
| 2       |                                                               |                               | 707.97            | 1,855.99       | 1,148.02              | 1,902.50         |  |
| 8       | Hotel                                                         | Corporate Card IBCP (Offsets) | 44.45             | 184.45         | 140.00                | 215.00           |  |
| ζ       | Hotel                                                         | Cash                          | 31.75             | 165.75         | 134.00                | 169.99           |  |
| ξ       |                                                               |                               | 76.20             | 350.20         | 274.00                | 384.99           |  |
| 5       | Hotel                                                         | Corporate Card IBCP (Offsets) | 41.15             | 135.15         | 94.00                 | 139.00           |  |
| Ş       | Hotel                                                         | Corporate Card IBCP (Offsets) | 41.15             | 135.15         | 94.00                 | 139.00           |  |
| Σ       |                                                               |                               | 82.30             | 270.30         | 188.00                | 278.00           |  |
| È       |                                                               |                               | 866.47            | 2,476.49       | 1,610.02              | 2,565.49         |  |

| Report | Header | and | Footer |
|--------|--------|-----|--------|
|--------|--------|-----|--------|

| Data Item<br>Label/Name   | Data Item Expression                                  | Data Item Description                                                                                       |
|---------------------------|-------------------------------------------------------|----------------------------------------------------------------------------------------------------|
| Sent for Payment<br>Date  | ' ' + ParamDisplayValue('Date Sent for<br>Payment')   | Displays the date range entered<br>in the <b>Sent for Payment Date</b><br>prompt on the <b>Prompts</b> page |
| Average Tax<br>Percentage | ' ' + ParamDisplayValue('Tax Rate') + '%'             | Displays the tax rate entered in<br>the <b>Average Tax Percentage</b><br>prompt on the <b>Prompts</b> page  |
| Reporting Currency        | [Expense].[Entry Information].[Reporting<br>Currency] | Displays the currency code in<br>which the reporting currency is<br>shown (for example, USD, CAD,<br>GBP)   |
| N/A                       | AsOfDate()                                            | Displays the date the report was run                                                                        |
| N/A                       | PageNumber()                                          | Displays the page number of the corresponding page                                                          |
| N/A                       | AsOfTime()                                            | Displays the time the report was run                                                                        |

| Data Item<br>Label  | Data Item<br>Name                         | Data Item Expression                                                                                                    | Data Item Description                                                     |
|---------------------|-------------------------------------------|----------------------------------------------------------------------------------------------------|---------------------------------------------------------------------------|
| Employee            | <employee></employee>                     | [Expense].[Report Header<br>Information].[Employee Last<br>Name] + ', ' +<br>[Expense].[Report Header<br>Information].[Employee First<br>Name] | Last name and first name<br>of the employee (for<br>example, Smith, John) |
| Report Name         | <report name=""></report>                 | [Expense].[Report Header<br>Information].[Report Name]                                                                                         | Employee-entered name of the expense report                               |
| Report ID           | <report id=""></report>                   | [Expense].[Report Header<br>Information].[Report ID]                                                                                           | Unique system-assigned code that identifies the expense report            |
| Transaction<br>Date | <transaction<br>Date&gt;</transaction<br> | [Expense].[Entry<br>Information].[Transaction Date]                                                                                            | Date the transaction was incurred                                         |
| Vendor              | <vendor></vendor>                         | [Expense].[Entry<br>Information].[Vendor]                                                                                                    | Vendor associated with the expense                                        |
| City/Location       | <city location=""></city>                 | [Expense].[Entry<br>Information].[City/Location]                                                                                               | City/Location where the expense was incurred                              |
| Expense Type        | <expense type=""></expense>               | [Expense].[Entry<br>Information].[Expense Type]                                                                                                | Expense type assigned to the expense                                      |

| Data Item<br>Label       | Data Item<br>Name                            | Data Item Expression                                                                                                    | Data Item Description                                                                                                    |
|--------------------------|----------------------------------------------|----------------------------------------------------------------------------------------------------|----------------------------------------------------------------------------------------------------|
| Payment Type             | <payment<br>Type&gt;</payment<br>            | [Expense].[Entry<br>Information].[Payment Type]                                                                                                    | Method by which the<br>employee paid for the<br>expense, such as cash or a<br>credit card                                                                              |
| Amount<br>Difference     | <amount<br>Difference&gt;</amount<br>        | [Expense Amount] - [Hotel<br>Negotiated Rate]                                                                                                    | Difference between the<br>actual amount of the<br>expense and the total<br>amount of the hotel<br>negotiated rate, converted<br>as needed to the reporting<br>currency |
| Expense<br>Amount        | <expense<br>Amount&gt;</expense<br>          | CASE WHEN [Expense].[Entry<br>Information].[Has Lodging Tax]<br>> 0 AND ?Tax Rate? > 0 THEN<br>[Expense].[Entry<br>Information].[Expense Amount<br>(rpt)]*(1-(?Tax Rate?/100))<br>ELSE [Expense].[Entry<br>Information].[Expense Amount<br>(rpt)] END | Amount of the expense,<br>converted as needed to<br>the reporting currency                                                                                             |
| Hotel<br>Negotiated Rate | <hotel<br>Negotiated<br/>Rate&gt;</hotel<br> | [Expense].[Entry<br>Information].[Hotel Negotiated<br>Rate]                                                                                                    | Negotiated rate between<br>the company employing<br>the employee and the<br>hotel                                                                                      |
| Reservation<br>Rate      | <reservation<br>Rate&gt;</reservation<br>    | [Expense].[Entry<br>Information].[Reservation Rate]                                                                                                    | Amount of the hotel reservation rate                                                                                                    |
| Employee ID              | <employee id=""></employee>                  | [Expense].[Report Header<br>Information].[Employee ID]                                                                                                    | Unique number or code<br>that identifies the<br>employee                                                                                                    |

## **Report: Hotel Stays Expensed Not Booked in Concur Travel**

Available to:□ Analysis☑ IntelligenceUses:☑ Expense Data☑ Travel / TripLink Data

This report lists all hotel stays sent for payment within a selected timeframe, which were not booked using Travel or arranged through a travel agency and captured within SAP Concur solutions.

| mpts       |                                                                                    |                                            |                         |
|------------|------------------------------------------------------------------------------------|--------------------------------------------|-------------------------|
|            | Date Range                                                                         |                                            |                         |
|            | Sent for Payment Date:                                                             | From:<br>Jan 1, 2010<br>To:<br>May 5, 2010 |                         |
| Options    |                                                                                    |                                            |                         |
|            | Keywords:<br>Type one or more keywords separated b<br>Sea<br>Options ⊗<br>Results: |                                            | es:                     |
| Employees: |                                                                                    | ▲ Insert →                                 |                         |
|            | Select all Deselect                                                                | - L                                        | Select all Deselect all |

#### Date Range Prompt

• **Sent for Payment Date:** Used to filter the report by the date range the payment was sent for reimbursement to the employee(s)

#### **Options Prompt**

• **Employees:** Used to filter the report by the name of employee(s) who booked trips

### **Report Output**

|                 |                                | ayment Date: Betw    |                  |                 |                               |                 |
|-----------------|--------------------------------|----------------------|------------------|-----------------|-------------------------------|-----------------|
|                 | Sene for f                     |                      | Currency: US     |                 | 5 0, 201,                     |                 |
| Employee        | Report Name                    | Report ID            | Transaction Date | Hotel           | Payment Type                  | Approved Amount |
| Bell, Simon     | Paris Trip                     | 235473C483D54E3EB806 | Oct 30, 2012     | Le Meridien     | Corporate Card IBCP (Offsets) | 0.00            |
|                 | Paris Trip                     | 235473C483D54E3EB806 | Oct 31, 2012     | Le Meridien     | Corporate Card IBCP (Offsets) | 0.00            |
|                 | Paris Trip                     | 235473C483D54E3EB806 | Nov 1, 2012      | Le Meridien     | Corporate Card IBCP (Offsets) | 0.00            |
|                 | Trip from London to Boston     | F82D6EF45F654BCB9631 | Jan 7, 2015      | Hyatt Hotels    | Corporate Card IBCP (Offsets) | 0.00            |
|                 | Trip from London to Boston     | F82D6EF45F654BCB9631 | Jan 8, 2015      | Hyatt Hotels    | Corporate Card IBCP (Offsets) | 0.00            |
|                 | Expense Entry Clean Up         | 3E73DDB9D75B42FE9ED4 | Jan 14, 2015     | Le Meridien     | Corporate Card IBCP (Offsets) | 0.00            |
|                 | Expense Entry Clean Up         | 3E73DDB9D75B42FE9ED4 | Jan 15, 2015     | Le Meridien     | Corporate Card IBCP (Offsets) | 0.00            |
|                 | Leeds Travel                   | AE977E2A47984F72982A | Sep 24, 2015     | Park Plaza Intl | Corporate Card IBCP (Offsets) | 0.00            |
| Employee ID: U  | K000001                        |                      |                  |                 |                               | 0.00            |
| Bond, James     | Trip from Baltimore to Buffalo | 40EFB841B3EC464697FC | May 21, 2013     | Courtyards      | Corporate Card IBCP (Offsets) | 205.00          |
|                 | Trip from Baltimore to Buffalo | 40EFB841B3EC464697FC | May 22, 2013     | Courtyards      | Corporate Card IBCP (Offsets) | 205.00          |
|                 | Trip from Washington to Boston | 9E56DDA744DA4E5AB81D | Jul 23, 2013     | Hyatt Hotels    | Corporate Card IBCP (Offsets) | 286.00          |
|                 | Trip from Washington to Boston | 9E56DDA744DA4E5AB81D | Jul 24, 2013     | Hyatt Hotels    | Corporate Card IBCP (Offsets) | 286.00          |
|                 | San Francisco Trip             | 2FC0B1E7D5EC4654A26F | Sep 17, 2013     | Hilton Hotels   | Corporate Card IBCP (Offsets) | 504.00          |
|                 | San Francisco Trip             | 2FC0B1E7D5EC4654A26F | Sep 18, 2013     | Hilton Hotels   | Corporate Card IBCP (Offsets) | 504.00          |
|                 | San Francisco Trip             | 2FC0B1E7D5EC4654A26F | Sep 19, 2013     | Hilton Hotels   | Corporate Card IBCP (Offsets) | 504.00          |
|                 | Mexico City Trip               | FE06971FA17A47F891FF | Jan 13, 2015     | Le Meridien     | Corporate Card IBCP (Offsets) | 245.00          |
|                 | Mexico City Trip               | FE06971FA17A47F891FF | Jan 14, 2015     | Le Meridien     | Corporate Card IBCP (Offsets) | 245.00          |
|                 | Mexico City Trip               | FE06971FA17A47F891FF | Jan 15, 2015     | Le Meridien     | Corporate Card IBCP (Offsets) | 0.00            |
| Employee ID: M  | IAR000012                      |                      |                  |                 |                               | 2,984.00        |
| Cognata, Debbie | Omaha Travel                   | 7E2C483BCE0A437581E1 | Oct 19, 2015     | Marriott Hotels | Corporate Card IBCP (Offsets) | 199.00          |
| Employee ID: A  | DV000003                       |                      |                  |                 |                               | 199.00          |
| Eastman, Dale   | Trip from New York to Madrid   | A0AADD46DBED4EA9B2EC | Nov 28, 2012     | Utell           | Corporate Card IBCP (Offsets) | 467.58          |

### **Report Header and Footer**

| Data Item<br>Label/Name  | Data Item Expression                                  | Data Item Description                                                                                       |
|--------------------------|-------------------------------------------------------|----------------------------------------------------------------------------------------------------|
| Sent for Payment<br>Date | ' ' + ParamDisplayValue('Date Sent for<br>Payment')   | Displays the date range entered<br>in the <b>Sent for Payment Date</b><br>prompt on the <b>Prompts</b> page |
| Reporting Currency       | [Expense].[Entry Information].[Reporting<br>Currency] | Displays the currency code in<br>which the reporting currency is<br>shown (for example, USD, CAD,<br>GBP)   |

| Data Item<br>Label/Name | Data Item Expression | Data Item Description                              |
|-------------------------|----------------------|----------------------------------------------------|
| N/A                     | AsOfDate()           | Displays the date the report was run               |
| N/A                     | PageNumber()         | Displays the page number of the corresponding page |
| N/A                     | AsOfTime()           | Displays the time the report was run               |

| Data Item<br>Label  | Data Item<br>Name                                        | Data Item Expression                                                                                                    | Data Item Description                                                                                       |  |
|---------------------|----------------------------------------------------------|----------------------------------------------------------------------------------------------------|----------------------------------------------------------------------------------------------------|--|
| Employee            | <employee></employee>                                    | [Expense].[Report Header<br>Information].[Employee Last<br>Name] + ', ' +<br>[Expense].[Report Header<br>Information].[Employee First<br>Name] |                                                                                                    |  |
| Report Name         | <report name=""></report>                                | [Expense].[Report Header<br>Information].[Report Name]                                                                                         | Employee-entered name of the expense report                                                                 |  |
| Report ID           | <report id=""></report>                                  | [Expense].[Report Header<br>Information].[Report ID]                                                                                           | Unique system-assigned code that identifies the expense report                                              |  |
| Transaction<br>Date | <transaction<br>Date&gt;</transaction<br>                | [Expense].[Entry<br>Information].[Transaction Date]                                                                                            | Date the transaction was incurred                                                                           |  |
| Hotel               | <vendor></vendor>                                        | [Expense].[Entry<br>Information].[Vendor]                                                                                                    | Vendor associated with the expense                                                                          |  |
| Payment Type        | <payment<br>Type&gt;</payment<br>                        | [Expense].[Entry<br>Information].[Payment Type]                                                                                                | Method by which the<br>employee paid for the<br>expense, such as cash or a<br>credit card                   |  |
| Approved<br>Amount  | <approved<br>Amount (rpt)&gt;</approved<br>              | [Expense].[Entry<br>Information].[Approved Amount<br>(rpt)]                                                                                    | Amount of the expense<br>approved for<br>reimbursement, converted<br>as needed to the reporting<br>currency |  |
| Employee ID         | <employee id=""></employee>                              | [Expense].[Report Header<br>Information].[Employee ID]                                                                                         | Unique number or code<br>that identifies the<br>employee                                                    |  |
| N/A                 | <total(approved<br>Amount (rpt))&gt;</total(approved<br> | [Approved Amount (rpt)]                                                                                                    | Total amount of expenses<br>approved for<br>reimbursement by<br>employee                                    |  |

### **Report: Non-Concur Travel Hotel Bookings**

Available to:☑ Analysis☑ IntelligenceUses:□ Expense Data☑ Travel / TripLink Data

This report identifies travelers who have overnight stays but do not have hotel reservations in the system that correspond to the trip. It provides several benefits:

- Provides visibility to leakage
- Allow travel managers a way to determine where their travelers are in case of disaster
- Provides metrics to be used in hotel rate negotiations

#### **Report Prompts**

| Non-Concu     | r Travel Hotel Bookings |
|---------------|-------------------------|
| Prompts       |                         |
| Date Range    |                         |
| Arrival Date: | From:<br>Jan 1, 2011    |
|               |                         |

#### Date Range Prompt

• Arrival Date: Used to filter the report by the date range of the hotel check-in date

### **Report Output**

| Traveler | Hotel Vendor | Hotel Location             | Hotel Country/Region | Arrival Date | Departure Date | Booking Currency | Booking Rate | Nights | Rooms | Record Locato |
|----------|--------------|----------------------------|----------------------|--------------|----------------|------------------|--------------|--------|-------|---------------|
|          |              | San Antonio, TEXAS, US     | UNITED STATES        | Mar 27, 2020 | Mar 29, 2020   |                  | 0.00         | 2      | 1     |               |
|          |              | San Antonio, TEXAS, US     | UNITED STATES        | Jun 20, 2020 | Jun 20, 2020   | USD              | 99.00        | 1      | 1     |               |
|          |              | San Antonio, TEXAS, US     | UNITED STATES        | Jun 20, 2020 | Jun 21, 2020   | USD              | 216.02       | 2      | 2     |               |
|          |              | (nocity), -1               | UNKNOWN              | Jul 16, 2020 | Jul 20, 2020   | USD              | 142.00       | 4      | 1     |               |
|          |              | Port Aransas, TEXAS, US    | UNITED STATES        | Mar 20, 2020 | Mar 22, 2020   |                  | 0.00         | 2      | 1     |               |
|          |              | Port Aransas, TEXAS, US    | UNITED STATES        | Mar 20, 2020 | Mar 22, 2020   | USD              | 250.00       | 2      | 1     |               |
|          |              | New Orleans, LOUISIANA, US | UNITED STATES        | Mar 17, 2020 | Mar 19, 2020   |                  | 0.00         | 2      | 1     |               |
|          |              | New Orleans, LOUISIANA, US | UNITED STATES        | Mar 19, 2020 | Mar 19, 2020   | USD              | 0.00         | 1      | 1     |               |
|          |              | Baton Rouge, LOUISIANA, US | UNITED STATES        | Jul 14, 2020 | Jul 15, 2020   | USD              | 212.92       | 1      | 1     |               |

# **Report Header and Footer**

| Data Item<br>Label/Name | Data Item Expression                 | Data Item Description                                                                              |
|-------------------------|--------------------------------------|----------------------------------------------------------------------------------------------------|
| Arrival Date            | ' ' + ParamDisplayValue('startDate') | Displays the date range entered<br>in the <b>Arrival Date</b> prompt on<br>the <b>Prompts</b> page |

| Data Item<br>Label      | Data Item<br>Name                               | Data Item Expression                                                                                                    | Data Item Description                                              |
|-------------------------|-------------------------------------------------|----------------------------------------------------------------------------------------------------|--------------------------------------------------------------------|
| Traveler                | <primary<br>Traveler&gt;</primary<br>           | [Travel].[Trips].[Primary<br>Traveler]                                                                                                    | Name of the traveler taking the trip                               |
| Hotel Vendor            | <hotel vendor=""></hotel>                       | [Travel].[Reservations and<br>Tickets].[Hotel Vendor]<br>Hilton Intl)                                                                                                    |                                                                    |
| Hotel Location          | <hotel property<br="">City/Location&gt;</hotel> | [Travel].[Reservations and<br>Tickets].[Hotel Property<br>City/Location]                                                                                                    | Location (city, state,<br>country) of the hotel<br>property        |
| Hotel<br>Country/Region | <hotel property<br="">Country&gt;</hotel>       | [Travel].[Reservations and<br>Tickets].[Hotel Property<br>Country]                                                                                                    | Full country/region name<br>where the hotel property is<br>located |
| Arrival Date            | <start date=""></start>                         | [Travel].[Reservation and Ticket Dates].[Start Date]                                                                                                    | Date the trip begins<br>(month day, year format)                   |
| Departure Date          | <end date=""></end>                             | [Travel].[Reservation and Ticket Dates].[End Date]                                                                                                    | Date the trip completes<br>(Month Day, Year format)                |
| Booking<br>Currency     | <booking<br>Currency&gt;</booking<br>           | [Travel].[Reservations and<br>Tickets].[Booking Currency]                                                                                                    | Currency the trip was<br>booked in (for example,<br>CAD)           |
| Booking Rate            | <booking rate=""></booking>                     | [Travel].[Reservations and<br>Tickets].[Booking Rate]                                                                                                    | Daily/Nightly rate (for<br>example, 100.00 per<br>night)           |
| Nights                  | <number of<br="">Days/Nights&gt;</number>       | [Travel].[Reservations and<br>Tickets].[Number of<br>Days/Nights]                                                                                                    | Number of nights stayed at<br>a hotel                              |
| Rooms                   | <number of<br="">Units&gt;</number>             | CASE WHEN<br>[Travel].[Reservations and<br>Tickets].[Number of Units] < 1<br>THEN 1 WHEN<br>[Travel].[Reservations and<br>Tickets].[Number of Units] is<br>missing THEN 1 ELSE<br>[Travel].[Reservations and<br>Tickets].[Number of Units] END | Number of rooms reserved                                           |

| Data Item<br>Label | Data Item<br>Name                  | Data Item Expression                 | Data Item Description                               |
|--------------------|------------------------------------|--------------------------------------|-----------------------------------------------------|
| Record Locator     | <record<br>Locator&gt;</record<br> | [Travel].[Trips].[Record<br>Locator] | Unique six-digit character that identifies the trip |

# **Report: Past Hotel Reservations with Rates in Excess of Negotiated Rates**

| Available to: | Analysis     | Intelligence             |
|---------------|--------------|--------------------------|
| Uses:         | Expense Data | ☑ Travel / TripLink Data |

This report shows potential refunds from past hotel stays based on rates charged above your negotiated rate.

|                                | Date Range                                                                                                    |  |
|--------------------------------|----------------------------------------------------------------------------------------------------|--|
|                                | Stay Start Date Range Fram:<br>Stay Start Date Range To:<br>To:<br>Sep 9, 2020 第-                                                                                                    |  |
| tions                          |                                                                                                    |  |
| elect Employee(s) (optional) : | Raywords       Type one or norw larywords separated by spaces.       Options ×       Raseits:       Insert +       +       Plannova                                                                                                    |  |
|                                | Select all Deselect all Select all                                                                                                    |  |
| Country/Region (optional)      | AFGHANISTAN<br>ALBANIA<br>ALGERIA<br>AMERICAN SAMOA<br>ANDORRA<br>ANDORRA<br>ANTIGUAI AND BARBUDA<br>ANTIGUA AND BARBUDA<br>ARGENTINA<br>ARGENTIA |  |
|                                | Select all Develop all                                                                                                    |  |

| Booking Source (optional)     | aa.com:Email<br>Accor<br>AddisonLee<br>AerLingus<br>AeTM<br>Airtonb<br>Airtonb<br>Airtonada<br>Airtran<br>Alama<br>Alama<br>Alama<br>Alama<br>Alama<br>Alama<br>Alama<br>Baskaair.com:Email                                                                                                    |   |
|-------------------------------|----------------------------------------------------------------------------------------------------|---|
| avel Configuration (optional) | AIRCANADA CONNECTOR<br>AIRCANADA CONNECTOR<br>AMERICAS - Countries No Travel_NEW<br>MARICAS - Countries No Travel_NEW<br>ASIA - Countries No Travel_NEW<br>ASIA - Countr | 0 |
| Veador (optional)             | Conversion       Search (g)         Options V       Search (g)         Results:       Insart +         Insart =       Insart =         Select all Dessilect all       Select all Dessilect all                                                                                                    |   |

- **Stay Start Date Range:** Used to filter the report by the date range of the hotel check-in date
- **Country/Region (optional):** Used to filter the report by the country(ies) where the hotel property is located
- **Booking Source (optional):** Used to filter the report by the source(s) of the booking (for example, Sabre, Apollo)
- **Travel Configuration (optional):** Used to filter the report by the travel configuration(s) used by the employee(s) booking the trip
- **Populate Rule Class List:** Used to populate and select from a list of rule classes used by the employee(s) booking the trip
- **Rule Class (optional):** Used to filter the report by the rule class(es) used by the employee(s) booking the trip
- Vendor (optional): Used to filter the report by the name of the hotel vendor(s)
- **Employee (optional):** Used to filter the report by name of employee(s) who booked trips

# **Report Output**

| Potential Refunds   | s by Hotel          |                  |                  |       |                      |           |                   |                |
|---------------------|---------------------|------------------|------------------|-------|----------------------|-----------|-------------------|----------------|
| Booking Currency    | Vendor              | Estimated Cost I | Potential Refund | %     |                      |           |                   |                |
| AUD                 | TravelCLICK         | 166.50           | -16.50           | 9.9%  |                      |           |                   |                |
| AUD                 |                     | 166.50           | -16.50           | 9.9%  |                      |           |                   |                |
| Booking Currency    | Vendor              | Estimated Cost   | Potential Refund | %     |                      |           |                   |                |
| EUR                 | Hilton Garden Inn   | 120.20           | -25.20           | 21.0% |                      |           |                   |                |
| EUR                 |                     | 120.20           | -25.20           | 21.0% |                      |           |                   |                |
| Booking<br>Currency | Travel Configuratio | n Rule<br>Class  | Employee         | Guest | Vendor               | Preferred | City              | Country/Region |
| AUD                 |                     | AUS<br>Default   |                  |       | TravelCLICK          | Y         | Townsville,<br>AU | AUSTRALIA      |
| AUD                 |                     |                  |                  |       |                      |           |                   |                |
| Booking<br>Currency | Travel Configuratio | n Rule<br>Class  | Employee         | Guest | Vendor               | Preferred | City              | Country/Region |
| EUR                 |                     | ITA Def          | ault             |       | Hilton Garden<br>Inn | Y         | Milan, IT         | ITALY          |
| EUR                 |                     |                  |                  |       |                      |           |                   |                |

| Country/Region | Arrive         | Depart         | Rate per<br>Night | Hotel Negotiated<br>Rate | Nights | Rooms | Estimated<br>Cost | Potential<br>Refund |         | Record<br>Locator |
|----------------|----------------|----------------|-------------------|--------------------------|--------|-------|-------------------|---------------------|---------|-------------------|
| AUSTRALIA      | Sep 1,<br>2020 | Sep 2,<br>2020 | 166.50            | 150.00                   | 1      | 1     | 166.50            | -16.50              | Sabre   |                   |
|                |                |                |                   |                          |        |       | 166.50            | -16.50              |         |                   |
| Country/Donion | Arrive         | Depart         | Rate per<br>Night | Hotel Negotiated<br>Rate | Nights | Rooms | Estimated<br>Cost | Potential<br>Refund |         | Record<br>Locator |
| Country/Region |                |                |                   |                          |        |       |                   |                     |         |                   |
| ITALY          | Sep 7,<br>2020 | Sep 8,<br>2020 | 115.20            | 95.00                    | 1      | 1     | 120.20            | -25.20              | Amadeus |                   |

## **Report Header and Footer**

| Data Item<br>Label/Name | Data Item Expression            | Data Item Description                                                                                       |
|-------------------------|---------------------------------|----------------------------------------------------------------------------------------------------|
| All Hotel Stays         | ParamDisplayValue('Start Date') | Displays the date range entered<br>in the <b>Stay Start Date Range</b><br>prompt on the <b>Prompts</b> page |
| N/A                     | AsOfDate()                      | Displays the date the report was run                                                                        |
| N/A                     | PageNumber()                    | Displays the page number of the corresponding page                                                          |

| Data Item<br>Label/Name | Data Item Expression | Data Item Description                |
|-------------------------|----------------------|--------------------------------------|
| N/A                     | AsOfTime()           | Displays the time the report was run |

| Data Item<br>Label      | Data Item<br>Name                        | Data Item Expression                                                                                                    | Data Item Description                                                                     |
|-------------------------|------------------------------------------|----------------------------------------------------------------------------------------------------|-------------------------------------------------------------------------------------------|
| Booking<br>Currency     | <booking<br>Currency&gt;</booking<br>    | [Travel].[Reservations and<br>Tickets].[Booking Currency]                                                                                                   | Currency the trip was<br>booked in (for example,<br>CAD)                                  |
| Vendor                  | <vendor></vendor>                        | [Travel].[Reservations and Tickets].[Hotel Vendor]                                                                                                    | Parent company of the<br>vendor (for example,<br>Hilton Intl)                             |
| Estimated Cost          | <estimated<br>Cost&gt;</estimated<br>    | [Travel].[Reservations and<br>Tickets].[Booking Total]                                                                                                    | Sum of the booking<br>amount and the booking<br>tax                                       |
| Potential Refund        | <potential<br>Refund&gt;</potential<br>  | total([Travel].[Reservations and<br>Tickets].[Hotel Negotiated<br>Rate]*[Travel].[Reservations<br>and Tickets].[Number of<br>Days/Nights]-[Estimated Cost]) | Potential refund amount<br>between the hotel<br>negotiated rate and the<br>estimated cost |
| %                       | <%>                                      | -[Potential Refund]/[Estimated<br>Cost]                                                                                                    | Percentage of the potential refund                                                        |
| Booking<br>Currency     | <booking<br>Currency&gt;</booking<br>    | [Travel].[Reservations and<br>Tickets].[Booking Currency]                                                                                                   | Currency the trip was<br>booked in (for example,<br>CAD)                                  |
| Travel<br>Configuration | <travel<br>Configuration&gt;</travel<br> | [Travel].[Trips].[Travel<br>Configuration]                                                                                                    | Travel configuration used by the employee booking the trip                                |
| Rule Class              | <rule class=""></rule>                   | [Travel].[Trips].[Rule Class]                                                                                                    | Rule class used by the employee booking the trip                                          |
| Employee                | <employee></employee>                    | [Travel].[Trips].[Employee Last<br>Name] + ', ' +<br>[Travel].[Trips].[Employee First<br>Name]                                                              | Last name and first name<br>of the employee (for<br>example, Smith, John)                 |
| Guest                   | <guest></guest>                          | [Travel].[Trips].[Primary<br>Traveler]                                                                                                    | Name of the traveler taking the trip                                                      |
| Vendor                  | <vendor></vendor>                        | [Travel].[Reservations and<br>Tickets].[Hotel Vendor]                                                                                                    | Parent company of the<br>vendor (for example,<br>Hilton Intl)                             |

| Data Item<br>Label       | Data Item<br>Name                            | Data Item Expression                                                     | Data Item Description                                                                     |
|--------------------------|----------------------------------------------|--------------------------------------------------------------------------|-------------------------------------------------------------------------------------------|
| Preferred                | <preferred></preferred>                      | [Travel].[Reservations and<br>Tickets].[Is Preferred Vendor]             | Indicates if the reserved<br>vendor is one of<br>company's preferred<br>vendors           |
| City                     | <city></city>                                | [Travel].[Reservations and<br>Tickets].[Hotel Property<br>City/Location] | Location (city, state,<br>country) of the hotel<br>property                               |
| Country/Region           | <country></country>                          | [Travel].[Reservations and<br>Tickets].[Hotel Property<br>Country]       | Full country/region name<br>where the hotel property is<br>located                        |
| Arrive                   | <arrive></arrive>                            | [Travel].[Reservation and<br>Ticket Dates].[Start Date]                  | Date the trip begins<br>(Month Day, Year format)                                          |
| Depart                   | <depart></depart>                            | [Travel].[Reservation and<br>Ticket Dates].[End Date]                    | Date the trip completes<br>(Month Day, Year format)                                       |
| Rate per Night           | <rate per<br="">Night&gt;</rate>             | [Travel].[Reservations and<br>Tickets].[Booking Rate]                    | Daily/Nightly rate (for<br>example, 100.00 per<br>night)                                  |
| Hotel<br>Negotiated Rate | <hotel<br>Negotiated<br/>Rate&gt;</hotel<br> | [Travel].[Reservations and<br>Tickets].[Hotel Negotiated<br>Rate]        | Negotiated rate for a hotel property                                                      |
| Nights                   | <nights></nights>                            | [Travel].[Reservations and<br>Tickets].[Number of<br>Days/Nights]        | Number of nights stayed at<br>a hotel                                                     |
| Rooms                    | <rooms></rooms>                              | [Travel].[Reservations and<br>Tickets].[Number of Units]                 | Number of rooms reserved                                                                  |
| Estimated Cost           | <estimated<br>Cost&gt;</estimated<br>        | [Travel].[Reservations and<br>Tickets].[Booking Total]                   | Sum of the booking<br>amount and the booking<br>tax                                       |
| Potential Refund         | <potential<br>Refund&gt;</potential<br>      | [Hotel Negotiated<br>Rate]*[Nights]-[Estimated<br>Cost]                  | Potential refund amount<br>between the hotel<br>negotiated rate and the<br>estimated cost |
| Booking Source           | <booking<br>Source&gt;</booking<br>          | [Travel].[Reservations and<br>Tickets].[Booking Source]                  | Source of the booking (for example, Sabre, Apollo)                                        |
| Record Locator           | <record<br>Locator&gt;</record<br>           | [Travel].[Reservations and<br>Tickets].[Record Locator]                  | Unique six-digit character that identifies the trip                                       |
| Booking<br>Currency      | <booking<br>Currency&gt;</booking<br>        | [Travel].[Reservations and<br>Tickets].[Booking Currency]                | Currency the trip was<br>booked in (for example,<br>CAD)                                  |
| Estimated Cost           | <estimated<br>Cost&gt;</estimated<br>        | [Travel].[Reservations and<br>Tickets].[Booking Total]                   | Total sum of the booking<br>amount and the booking<br>tax by currency                     |

| Data Item<br>Label | Data Item<br>Name                       | Data Item Expression                                    | Data Item Description                                                                                       |
|--------------------|-----------------------------------------|---------------------------------------------------------|----------------------------------------------------------------------------------------------------|
| Potential Refund   | <potential<br>Refund&gt;</potential<br> | [Hotel Negotiated<br>Rate]*[Nights]-[Estimated<br>Cost] | Total potential refund<br>amount between the hotel<br>negotiated rate and the<br>estimated cost by currency |

## **Report: Report Entry Exceptions Details Report**

Available to:☑ Analysis☑ IntelligenceUses:☑ Expense Data□ Travel / TripLink Data

This report provides a detailed list of all Report Entry exceptions for employees over a userdefined timeframe. Users also have the option of selecting a single employee when running this report.

| REF                     | PORT ENTRY EXCEPTI                                                                                                    | ONS DETAI | LS REPC | DRT                     |
|-------------------------|----------------------------------------------------------------------------------------------------|-----------|---------|-------------------------|
| Date Range              |                                                                                                    |           |         |                         |
| Last Submitted<br>Date: | From:<br>○ Oct 10, 2016                                                                                                    |           |         |                         |
| Exception<br>Level:     | From:<br>Exception Level<br>Lowest value<br>To:<br>Exception Level<br>Highest value                                          | V         |         |                         |
| Employee:               | Keywords:<br>Type one or more keywords separated by<br>Search<br>Options <sup>⊗</sup><br>Results:<br>Select all Deselect all |           | Choice: | Select all Deselect all |
|                         |                                                                                                    |           |         | Cancel Finish           |

#### Date Range Prompt

- Last Submitted Date:
  - **From:** Used to filter the report using a defined begin date that expense reports were last submitted for approval
  - **To:** Used to filter the report using a defined end date that expense reports were last submitted for approval
  - **Earliest Date:** Used to filter the report using the earliest date that expense reports were last submitted for approval
  - Latest Date: Used to filter the report using the latest date that expense reports were last submitted for approval

#### **Exception Level Prompts**

- **From:** Used to filter the report using a defined minimum severity level of the report-level exception
- **To:** Used to filter the report using a defined maximum severity level of the reportlevel exception
- **Lowest value:** Used to filter the report using the lowest severity level available of the report-level exception
- **Highest value:** Used to filter the report using the highest severity level available of the report-level exception

#### **Employee Prompt**

• **Employee:** Used to filter the report by the name of employee(s) who booked trips

#### **Report Output**

|            |                |                 |                     |                   | -                  | try Exceptions Details Report                                                         |             |                    |                         |
|------------|----------------|-----------------|---------------------|-------------------|--------------------|---------------------------------------------------------------------------------------|-------------|--------------------|-------------------------|
|            | -              |                 | loyee: AND Last Sub |                   |                    |                                                                                       |             |                    |                         |
| Employee   | Employee<br>ID | Report<br>Date  | Purpose             | Exception<br>Code | Exception<br>Event | Exception Text                                                                        | Report Name | Expense Type       | Expense Amount<br>(rpt) |
| 1000000    | 0000100        | Jan 2, 2010     |                     | TAXI              | Entry Submit       | Taxi Cab/Shuttle/Train/Subway is >\$100. Manager approval is<br>required              | 10,000      | Taxi-Shuttle-Train | 185.35                  |
|            | 0000100        | Jan 2, 2010     |                     | TAXI              | Entry Submit       | Taxi Cab/Shuttle/Train/Subway is ≽\$100. Manager approval is<br>required              | 10,000      | Taxi-Shuttle-Train | 185.35                  |
| 1000000    |                |                 |                     |                   |                    |                                                                                       |             |                    | 370.70                  |
| 100000     | 100398         | Mar 23,<br>2010 |                     | DINNER            | Entry Save         | Dinner is >\$35, which violates Concur T&E policy. Manager approval<br>is required.   | 100000      | Individual Dinner  | 35.72                   |
|            | 100398         | Mar 24,<br>2010 |                     | LUN               | Entry Save         | Lunch is >\$25, which violates Concur T&E policy. Manager approval<br>is required.    | 100000      | Individual Lunch   | 42.61                   |
|            | 100398         | Mar 23,<br>2010 |                     | AIRCASH           | Entry Submit       | This airfare entry is a cash payment type, please review for possible<br>duplication. | 10486       | Airfare            | 352.40                  |
| COMPARES . |                |                 |                     |                   |                    |                                                                                       |             |                    | 430.73                  |

# **Report Header and Footer**

| Data Item<br>Label/Name | Data Item Expression                                | Data Item Description                                                                                         |
|-------------------------|-----------------------------------------------------|----------------------------------------------------------------------------------------------------|
| Last Submitted<br>Date  | '<br>'+ParamDisplayValue('Last_Submitted_D<br>ate') | Displays the date range entered<br>in the <b>Last Submitted Date</b><br>prompt on the <b>Prompts</b> page     |
| Exception Level         | ' '+ParamDisplayValue('Exception_Level')            | Displays the exception level(s)<br>entered in the <b>Exception Level</b><br>prompt on the <b>Prompts</b> page |
| Employee                | ' '+ParamDisplayValue('Employee')                   | Displays the employee name(s)<br>selected in the <b>Employee</b> prompt<br>on the <b>Prompts</b> page         |
| N/A                     | AsOfDate()                                          | Displays the date the report was run                                                                          |
| N/A                     | PageNumber()                                        | Displays the page number of the corresponding page                                                            |
| N/A                     | AsOfTime()                                          | Displays the time the report was run                                                                          |

| Data Item<br>Label | Data Item<br>Name                     | Data Item Expression                                    | Data Item Description                                                                                    |
|--------------------|---------------------------------------|---------------------------------------------------------|----------------------------------------------------------------------------------------------------|
| Employee           | <employee></employee>                 | [Expense].[Report Header<br>Information].[Employee]     | Employee last name, first name, and middle initial                                                       |
| Employee ID        | <employee id=""></employee>           | [Expense].[Report Header<br>Information].[Employee ID]  | Unique number or code<br>that identifies the<br>employee                                                 |
| Report Date        | <report date=""></report>             | [Expense].[Report Dates and Statuses].[Report Date]     | Initial date that the<br>expense report was<br>submitted by the employee<br>for approval                 |
| Purpose            | <purpose></purpose>                   | [Expense].[Report Header<br>Information].[Purpose]      | Employee-entered<br>business purpose or<br>description of the expense<br>report                          |
| Exception Code     | <exception<br>Code&gt;</exception<br> | [Expense].[Report Entry<br>Exceptions].[Exception Code] | Code that identifies the<br>report-level exception<br>associated to the audit rule<br>that was triggered |

| Data Item<br>Label      | Data Item<br>Name                         | Data Item Expression                                       | Data Item Description                                                                                           |
|-------------------------|-------------------------------------------|------------------------------------------------------------|----------------------------------------------------------------------------------------------------|
| Exception Event         | <exception<br>Event&gt;</exception<br>    | [Expense].[Report Entry<br>Exceptions].[Exception Event]   | Code that indicates the<br>point in the workflow<br>process when the report<br>was checked for the<br>exception |
|                         |                                           |                                                            | (For example,<br>ENTRY_SAVE = Entry<br>Save, ENTRY_SUBMIT =<br>Entry Submit)                                    |
| Exception Text          | <exception<br>Text&gt;</exception<br>     | [Expense].[Report Entry<br>Exceptions].[Exception Text]    | Text description of the report-level exception                                                                  |
| Report Name             | <report name=""></report>                 | [Expense].[Report Header<br>Information].[Report Name]     | Employee-entered name of the expense report                                                                     |
| Expense Type            | <expense type=""></expense>               | [Expense].[Entry<br>Information].[Expense Type]            | Expense type assigned to the expense                                                                            |
| Expense<br>Amount (rpt) | <expense<br>Amount (rpt)&gt;</expense<br> | [Expense].[Entry<br>Information].[Expense Amount<br>(rpt)] | Amount of the expense,<br>converted as needed to<br>the reporting currency                                      |

# **Report: Top Exception Violators**

Available to:☑ Analysis☑ IntelligenceUses:☑ Expense Data□ Travel / TripLink Data

This report shows the 10 employees with the highest number of report header exceptions identified by the system on expense reports submitted during a specified timeframe.

### **Report Prompts**

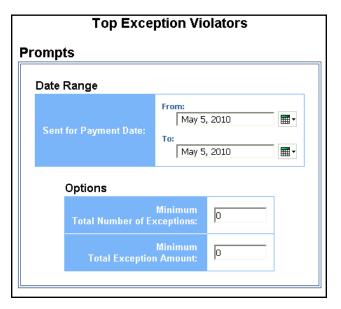

#### Date Range Prompt

• **Sent for Payment Date:** Used to filter the report by the date range the payment was sent for reimbursement to the employee(s)

#### **Options Prompts**

- **Minimum Total Number of Exceptions:** Used to filter the report by a defined minimum total number of exceptions per employee (for example, to show employees with no less than 200 exceptions, enter 200)
- **Minimum Total Exception Amount:** Used to filter the report by a defined minimum total amount of exception costs per employee (for example, to show employees with no less than \$5,000 in exception costs, enter *5,000*)

## **Report Output**

| <b>Top Exception Violators</b><br>Sent for Payment Date Between Jan 1, 2010 and May 5, 2010<br>Reporting Currency: USD |                        |             |                      |                        |
|----------------------------------------------------------------------------------------------------|------------------------|-------------|----------------------|------------------------|
| Rank                                                                                                    | Employee               | Employee ID | Number of Exceptions | Total Exception Amount |
| 1                                                                                                    | Thurik, Michael        | <u>174</u>  | 336                  | 107,364.29             |
| 2                                                                                                    | <u>VVilliams, rest</u> | <u>319</u>  | 52                   | 17,468.87              |
| 3                                                                                                    | Fogelsong, Patti       | <u>348</u>  | 48                   | 8,603.63               |
| 4                                                                                                    | Miles, Michael         | <u>67</u>   | 43                   | 8,075.75               |
| 4                                                                                                    | <u>Gilliam, Brian</u>  | <u>759</u>  | 43                   | 11,477.77              |
| 4                                                                                                    | Jaure, Ursula          | <u>988</u>  | 43                   | 13,054.91              |
| 7                                                                                                    | Lewis, Ronald          | <u>935</u>  | 42                   | 3,560.03               |
| 7                                                                                                    | Scott, Joyce           | <u>973</u>  | 42                   | 10,476.19              |
| 9                                                                                                    | Foster, Robert         | <u>87</u>   | 37                   | 9,239.73               |
| 10                                                                                                    | Long, Joel             | <u>15</u>   | 36                   | 5,472.58               |
|                                                                                                    |                        |             |                      |                        |

# **Report Header and Footer**

| Data Item<br>Label/Name  | Data Item Expression                                          | Data Item Description                                                                                       |
|--------------------------|---------------------------------------------------------------|----------------------------------------------------------------------------------------------------|
| Sent for Payment<br>Date | ParamDisplayValue('sentForPaymentDate<br>Param')              | Displays the date range entered<br>in the <b>Sent for Payment Date</b><br>prompt on the <b>Prompts</b> page |
| Reporting Currency       | [Expense].[Report Header<br>Information].[Reporting Currency] | Displays the currency code in<br>which the reporting currency is<br>shown (for example, USD, CAD,<br>GBP)   |

| Data Item<br>Label | Data Item<br>Name           | Data Item Expression                                   | Data Item Description                                            |
|--------------------|-----------------------------|--------------------------------------------------------|------------------------------------------------------------------|
| Rank               | <rank></rank>               | rank([Number of Exceptions])                           | Returns the rank value of the <b>Number of Exceptions</b> column |
| Employee           | <employee></employee>       | [Expense].[Report Header<br>Information].[Employee]    | Employee last name, first name, and middle initial               |
| Employee ID        | <employee id=""></employee> | [Expense].[Report Header<br>Information].[Employee ID] | Unique number or code<br>that identifies the<br>employee         |

#### Chapter 7: Folder – Compliance

| Data Item<br>Label      | Data Item<br>Name                            | Data Item Expression                                                    | Data Item Description                                                                              |
|-------------------------|----------------------------------------------|-------------------------------------------------------------------------|----------------------------------------------------------------------------------------------------|
| Number of<br>Exceptions | <number of<br="">Exceptions&gt;</number>     | [Exception Key]                                                         | Total number of exceptions<br>generated for the expense<br>report, at the report<br>header level   |
| Total Report<br>Amount  | <total report<br="">Amount (rpt)&gt;</total> | [Expense].[Report Header<br>Information].[Total Report<br>Amount (rpt)] | Total amount of the<br>expenses on the report,<br>converted as needed to<br>the reporting currency |

# **Report: Travel Adoption**

Available to:☑ Analysis☑ IntelligenceUses:□ Expense Data☑ Travel / TripLink Data

This report provides visibility into the total travel adoption for your employees. The report includes adoption rate information for air, car, hotel and rail trips.

The report's trip count is based on the air, car, hotel, and rail segment reservations. The report indicates the number of trips that are booked using Concur Travel versus the number of agent-booked trips.

### **Report Prompts**

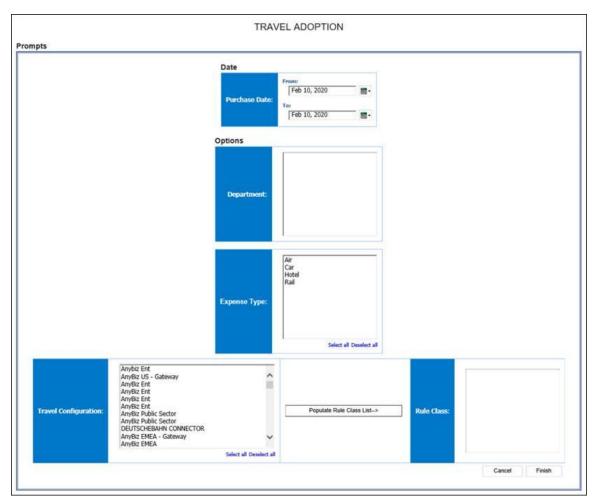

- **Purchase Date:** Used to filter the report by the date range of the trip purchase date (Month Day, Year format)
- **Department (optional):** Used to filter the report by specific department(s) within the organization
- **Expense Type:** Used to filter the report by trip segment type

- **Travel Configuration (optional):** Used to filter the report by the travel configuration(s) used by the employee(s) booking the trip
- **Populate Rule Class List:** Used to populate and select from a list of rule classes used by the employee(s) booking the trip
- **Rule Class (optional):** Used to filter the report by the rule class(es) used by the employee(s) booking the trip

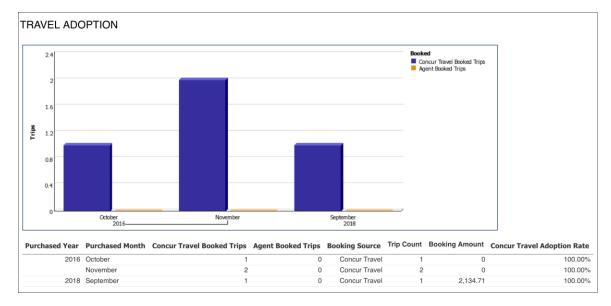

## **Report Header and Footer**

| Data Item<br>Label/Name | Data Item Expression | Data Item Description                              |
|-------------------------|----------------------|----------------------------------------------------|
| N/A                     | AsOfDate()           | Displays the date the report was run               |
| N/A                     | PageNumber()         | Displays the page number of the corresponding page |
| N/A                     | AsOfTime()           | Displays the time the report was run               |

| Data Item<br>Label | Data Item<br>Name     | Data Item Expression                                        | Data Item Description                                          |
|--------------------|-----------------------|-------------------------------------------------------------|----------------------------------------------------------------|
| Purchased Year     | <#Purchased<br>Year#> | [Travel].[Reservation and<br>Ticket Dates].[Purchased Year] | Calendar year the trip was<br>purchased (for example,<br>2010) |

| Data Item<br>Label            | Data Item<br>Name                              | Data Item Expression                                                                                                    | Data Item Description                                                                                                    |
|-------------------------------|------------------------------------------------|----------------------------------------------------------------------------------------------------|----------------------------------------------------------------------------------------------------|
| Purchased<br>Month            | <#Purchased<br>Month#>                         | <#Purchased Month#>                                                                                                    | <#Purchased Month#>                                                                                                    |
| Concur Travel<br>Booked Trips | <concur travel<br="">Booked Trips&gt;</concur> | [Union1].[Concur Travel Booked<br>Trips]                                                                                                    | Count of trips booked<br>using Concur Travel                                                                                      |
| Agent Book<br>Trips           | <agent booked<br="">PH&gt;</agent>             | [Union1].[Agent Booked PH]                                                                                                    | Count of trips booked<br>using a travel agency (for<br>example, CWT, AMEX,<br>WTI)                                                |
| Booking Source                | <itinerary<br>Source&gt;</itinerary<br>        | [Union1].[Itinerary Source]                                                                                                    | Where the trip was booked<br>(for example, Concur<br>Travel)                                                                      |
| Trip Count                    | <trip count=""></trip>                         | count(distinct<br>[Travel].[Reservations and<br>Tickets].[Trip Key])                                                                                                    | Count of the number of trips booked                                                                                               |
| Booking Amount                | <booking<br>Amount&gt;</booking<br>            | For Concur Travel Trips:<br>CASE WHEN [Travel].[Trips].[Is<br>Cliqbook Booked Trip] = 'Y'<br>THEN ([Travel].[Reservations<br>and Tickets].[Booking Amount<br>(reporting currency)])<br>ELSE 0<br>END<br>For Agent Booked Trips:<br>CASE WHEN [Travel].[Trips].[Is<br>Agent Booked Trip] = 'Y' THEN<br>([Travel].[Reservations and<br>Tickets].[Booking Amount<br>(reporting currency)])<br>ELSE 0<br>END<br>Final Result Expression:<br>After calculating Concur Travel<br>trips and agent-booked trips,<br>the expressions are joined in a<br>union to determine the total<br>booking amount.<br>[Union1].[Booking Amount | Sum of the booking<br>amount and tax for trips<br>booked in Concur Travel<br>and agency-booked trips in<br>the reporting currency |

#### Chapter 7: Folder – Compliance

| Data Item<br>Label             | Data Item<br>Name             | Data Item Expression                                                                   | Data Item Description                          |
|--------------------------------|-------------------------------|----------------------------------------------------------------------------------------|------------------------------------------------|
| Concur Travel<br>Adoption Rate | <adoption rate=""></adoption> | [Concur Travel Booked<br>Trips]/([Agent Booked<br>PH]+[Concur Travel Booked<br>Trips]) | Percentage of trips booked using Concur Travel |

## **Report: Travel Policy Exceptions**

Available to:☑ Analysis☑ IntelligenceUses:□ Expense Data☑ Travel / TripLink Data

This report lists all users who have violated the company travel policy. It is based on the Violation Code and Violation Reason values entered by the user when booking the trip.

#### **Report Prompts**

|                                                                                                   | <u>Travel P</u>                                                                                                    | Policy Exceptions                               |               |
|---------------------------------------------------------------------------------------------------|----------------------------------------------------------------------------------------------------|-------------------------------------------------|---------------|
| Prompts                                                                                           |                                                                                                    |                                                 |               |
|                                                                                                   | Date Range                                                                                                    |                                                 |               |
|                                                                                                   | First Travel Date:                                                                                                    | From:<br>Nov 13, 2018                           |               |
| Options                                                                                           |                                                                                                    |                                                 |               |
| AH - Al<br>AM - Al<br>AP - Ac<br>AP - Al<br>AR - Al<br>AR - Al<br>CG - Cl<br>CL - Cli<br>CS - All | ternate flights require trav<br>ternate options would not<br>cepted fare lower than wh<br>ternate options do not me<br>ternate flights require circu<br>ternate flights excessively<br>ient Demands<br>ent-paid Trip ~ Billable | prolong travel<br>s are sold out in this market | Select all    |
|                                                                                                   |                                                                                                    |                                                 | Cancel Finish |

#### Date Range Prompt

• **First Travel Date:** Used to filter the report by the date range of the trip start date

#### **Options Prompt**

• **Violation Reason:** Used to filter the report by the Violation Code and Violation Reason which identifies why the trip was in company policy violation

| Name                               | Booked By                           | Department | Record  | Segment |
|------------------------------------|-------------------------------------|------------|---------|---------|
|                                    |                                     |            | Locator | Туре    |
| Anderson, Cameron                  | Anderson, Cameron                   |            | 26LHBN  | Air     |
| Baxter, Payden                     | Baxter, Payden                      |            | YPZAVL  | Air     |
| Brennen, Jacob                     | Brennen, Jacob                      |            | OLA9HV  | Hotel   |
| Fix, Jeffrey                       | Fix, Jeffrey                        |            | NQ24PM  | Hotel   |
| Fix, Jeffrey                       | Fix, Jeffrey                        |            | NS6G8P  |         |
| Fix, Jeffrey                       | Fix, Jeffrey                        |            | ZDXYOW  | Hotel   |
| Gillis, Joe                        | Gillis, Joe                         |            | MJX3B9  | Car     |
| Klippensteinvaramini,<br>Marchelle | Klippenstein-Varamini,<br>Marchelle |            | 2IH7AF  | Air     |
| Klippensteinvaramini,<br>Marchelle | Klippenstein-Varamini,<br>Marchelle |            | A4J346  | Hotel   |
| Soares, Theresa                    | Soares, Theresa                     |            | 3RGDQY  | Air     |
| Soares, Theresa                    | Soares, Theresa                     |            | 48XSFZ  | Hotel   |

|                 | First Tr          | Travel  <br>avel Date Betw | Policy Exce<br>veen Jan 1, 20 | -                   | 13, 2018        |                      |  |
|-----------------|-------------------|----------------------------|-------------------------------|---------------------|-----------------|----------------------|--|
| Segment<br>Type | Selected<br>Price | Lowest Offered<br>Price    | Lowest Offer<br>Source        | Booking<br>Currency | Date<br>Booked  | First Travel<br>Date |  |
| Air             | 490.20            | 189.2                      | GDS                           | USD                 | Sep 24,<br>2015 | Feb 22, 2016         |  |
| Air             | 334.20            | 273.2                      | GDS                           | USD                 | Nov 6, 2015     | Jan 5, 2016          |  |
| Hotel           | 254.00            | 126                        | GDS                           | USD                 | Dec 16,<br>2015 | Jan 26, 2016         |  |
| Hotel           | 222.95            | 153                        | GDS                           | USD                 | Dec 1, 2015     | Jan 12, 2016         |  |
|                 | 0.00              | 0                          | Both                          |                     | Dec 2, 2015     | Jan 12, 2016         |  |
| Hotel           | 178.89            | 70.65                      | GDS                           | USD                 | Dec 2, 2015     | Jan 12, 2016         |  |
| Car             | 68.00             | 37.86                      | GDS                           | USD                 | Nov 6, 2015     | Jan 12, 2016         |  |
| Air             | 3,850.10          | 4,002.35                   | GDS                           | USD                 | Nov 5, 2015     | Jan 11, 2016         |  |
| Hotel           | 104.00            | 99                         | GDS                           | GBP                 | Dec 15,<br>2015 | Feb 15, 2016         |  |
| Air             | 702.20            | 438                        | GDS                           | USD                 | Dec 1, 2015     | May 17, 2016         |  |
| Hotel           | 189.00            | 109.99                     | GDS                           | USD                 | Dec 16,<br>2015 | Jan 21, 2016         |  |
|                 |                   |                            | 1                             |                     |                 |                      |  |

|   | First Travel<br>Date | Days in<br>Advance | Violation<br>Code | Description                                                              |
|---|----------------------|--------------------|-------------------|--------------------------------------------------------------------------|
|   | Feb 22, 2016         | 151                | AR                | Alternate flights require circuitous routing                             |
|   | Jan 5, 2016          | 60                 | YD                | Declined lower fare due to airport preference                            |
|   | Jan 26, 2016         | 41                 | HS                | All per diem rates are sold out in this city                             |
| Γ | Jan 12, 2016         | 42                 | YH                | Declined lower hotel rate due to location                                |
|   | Jan 12, 2016         | 41                 | NH                | I will use Concur Mobile to add a hotel segment prior to the trip date   |
|   | Jan 12, 2016         | 41                 | YS                | Declined hotel due to hotel type                                         |
|   | Jan 12, 2016         | 67                 | CG                | Client Demands                                                           |
|   | Jan 11, 2016         | 67                 | CG                | Client Demands                                                           |
|   | Feb 15, 2016         | 62                 | YL                | Accepted lowest possible fare                                            |
|   | May 17, 2016         | 168                | AP                | Accepted fare lower than what was offered on a preferred carrier.        |
|   | Jan 21, 2016         | 36                 | HD                | The lowest rate at this hotel required full pre-payment or a<br>deposit. |

## **Report Header and Footer**

| Data Item<br>Label/Name | Data Item Expression                | Data Item Description                                                                                   |
|-------------------------|-------------------------------------|----------------------------------------------------------------------------------------------------|
| First Travel Date       | ParamDisplayValue('startDateParam') | Displays the date range entered<br>in the <b>First Travel Date</b> prompt<br>on the <b>Prompts</b> page |

| Data Item<br>Label | Data Item<br>Name                               | Data Item Expression                               | Data Item Description                                                |
|--------------------|-------------------------------------------------|----------------------------------------------------|----------------------------------------------------------------------|
| Name               | <primary<br>Traveler&gt;</primary<br>           | [qTripsBookingDecisions].[Prim<br>ary Traveler]    | Name of the traveler taking the trip                                 |
| Booked By          | <employee></employee>                           | [qTripsBookingDecisions].[Empl<br>oyee]            | Employee who booked the trip                                         |
| Department         | <organizational<br>Unit&gt;</organizational<br> | [qTripsBookingDecisions].[Orga<br>nizational Unit] | Organizational unit<br>associated to the employee<br>taking the trip |

| Data Item<br>Label       | Data Item<br>Name                                | Data Item Expression                                        | Data Item Description                                                                                      |
|--------------------------|--------------------------------------------------|-------------------------------------------------------------|----------------------------------------------------------------------------------------------------|
| Record Locator           | <record<br>Locator&gt;</record<br>               | [qTripsBookingDecisions].[Reco<br>rd Locator]               | Unique six-digit character that identifies the trip                                                        |
| Segment Type             | <expense type=""></expense>                      | [qTripsExpenseTypes].[Expense<br>Type]                      | Type of reservation<br>purchased (for example,<br>air, car, hotel)                                         |
| Selected Price           | <selected price=""></selected>                   | [qTripsBookingDecisions].[Selec ted Price]                  | Price selected by the employee booking the trip                                                            |
| Lowest Offered<br>Price  | <lowest offered<br="">Price&gt;</lowest>         | [qTripsBookingDecisions].[Lowe<br>st Offered Price]         | Best price available to the employee at the time of booking                                                |
| Lowest Offered<br>Source | <lowest offer<br="">Source&gt;</lowest>          | [qTripsBookingDecisions].[Lowe<br>st Offer Source]          | Indicates the source which<br>offered the best price<br>available (for example,<br>GDS, Internet, or Both) |
| Booking<br>Currency      | <booking<br>Currency&gt;</booking<br>            | [qTripsBookingDecisions].[Book<br>ing Currency]             | Currency the trip was<br>booked in (for example,<br>CAD)                                                   |
| Date Booked              | <entered date=""></entered>                      | [qTripsBookingDecisions].[Enter<br>ed Date]                 | Date the trip was booked<br>(entered the Concur Travel<br>system)                                          |
| First Travel<br>Date     | <start date=""></start>                          | [qTripsBookingDecisions].[Start<br>Date]                    | Date the trip begins<br>(Month Day, Year format)                                                           |
| Days in<br>Advance       | <days in<br="">Advance&gt;</days>                | [qTripsBookingDecisions].[Days in Advance]                  | Number of days prior to<br>the trip start date the trip<br>was purchased                                   |
| Violation Code           | <policy violation<br="">Reason Code&gt;</policy> | [qTripsBookingDecisions].[Polic<br>y Violation Reason Code] | Administrator-defined policy violation code                                                                |
| Description              | <policy violation<br="">Reason&gt;</policy>      | [qTripsBookingDecisions].[Polic y Violation Reason]         | Policy violation descriptive text                                                                          |

## **Report: Travelers Not Using Concur Travel**

Available to:☑ Analysis☑ IntelligenceUses:□ Expense Data☑ Travel / TripLink Data

This report lists the users who have never used Travel but have purchased one or more agent-booked tickets. The report includes user's names and email addresses. This report allows the report user to focus adoption efforts on targeted employees.

#### **Report Prompts**

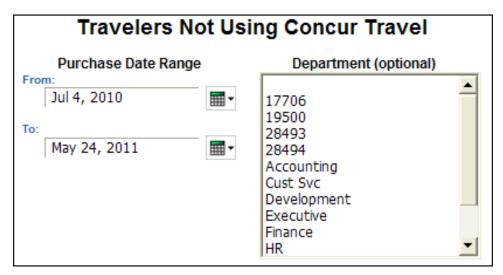

- **Purchase Date Range:** Used to filter the report by the date range that the trips were purchased
- **Department (optional):** Used to filter the report by specific department(s) within the organization

|                              | Travelers Not Using Concur Travel<br>Purchase Date Between Jul 1, 2008 and Sep 30, 2008 |                                  |                       |                      |  |
|------------------------------|-----------------------------------------------------------------------------------------|----------------------------------|-----------------------|----------------------|--|
| Employee                     | Employee ID                                                                             | Employee Email Address           | Number of Agent Trips | Most Recent Purchase |  |
| Auditor19, Mike              | 928                                                                                     | Auditor19928@nfsys.com           | 1                     | Sep 19, 2008         |  |
| Bingham, Grace               | 179                                                                                     | Bingham179@nfsys.com             | 1                     | Jul 8, 2008          |  |
| Byrd, Troy Raymond           | 599                                                                                     | Byrd599@nfsys.com                | 5                     | Aug 1, 2008          |  |
| Crofton, Sarah               | 1390                                                                                    | Crofton1390@nfsys.com            | 1                     | Aug 18, 2008         |  |
| Gilliam, Brian               | 759                                                                                     | Gilliam759@nfsys.com             | 2                     | Aug 19, 2008         |  |
| Horst, Bret                  | 619                                                                                     | Horst619@nfsys.com               | 1                     | Sep 22, 2008         |  |
| Jaure, Ursula                | 988                                                                                     | Jaure988@nfsys.com               | 4                     | Sep 30, 2008         |  |
| Kim, Import                  | 305                                                                                     | Kim305@nfsys.com                 | 11                    | Sep 30, 2008         |  |
| MeetingBookingUser, Kim      | 2287                                                                                    | MeetingBookingUser2287@nfsys.com | 1                     | Sep 19, 2008         |  |
| Miles, Michael               | 67                                                                                      | Miles67@nfsys.com                | 4                     | Sep 3, 2008          |  |
| ODonnell, MeetingBookingUser | 2247                                                                                    | ODonnell2247@nfsys.com           | 2                     | Sep 17, 2008         |  |
| Oveisitork, Martin           | 1154                                                                                    | Oveisitork1154@nfsys.com         | 1                     | Aug 15, 2008         |  |
| Pelletier, Kathryn           | 1163                                                                                    | Pelletier1163@nfsys.com          | 2                     | Aug 28, 2008         |  |
| Phelps, Ryan                 | 12                                                                                      | Phelps12@nfsys.com               | 1                     | Sep 5, 2008          |  |

# **Report Header and Footer**

| Data Item<br>Label/Name | Data Item Expression       | Data Item Description                                                                                     |
|-------------------------|----------------------------|----------------------------------------------------------------------------------------------------|
| Purchase Date           | ParamDisplayValue('Dates') | Displays the date range entered<br>in the <b>Purchase Date Range</b><br>prompt on the <b>Prompts</b> page |
| N/A                     | AsOfDate()                 | Displays the date the report was run                                                                      |
| N/A                     | PageNumber()               | Displays the page number of the corresponding page                                                        |
| N/A                     | AsOfTime()                 | Displays the time the report was run                                                                      |

| Data Item<br>Label        | Data Item<br>Name                            | Data Item Expression                                                                           | Data Item Description                                                     |
|---------------------------|----------------------------------------------|------------------------------------------------------------------------------------------------|---------------------------------------------------------------------------|
| Employee                  | <employee></employee>                        | [Travel].[Trips].[Employee Last<br>Name] + ', ' +<br>[Travel].[Trips].[Employee First<br>Name] | Last name and first name<br>of the employee (for<br>example, Smith, John) |
| Employee ID               | <employee id=""></employee>                  | [Travel].[Trips].[Employee ID]                                                                 | Employee ID of the<br>employee who booked the<br>trip                     |
| Employee Email<br>Address | <employee<br>Email Address&gt;</employee<br> | [Travel].[Trips].[Employee<br>Email Address]                                                   | Employee email address of the employee who booked the trip                |
| Number of<br>Agent Trips  | <agent count=""></agent>                     | CASE WHEN [Is Cliqbook<br>Booked Trip] = 'N' THEN 1 ELSE<br>0 END                              | Count of the number of<br>trips booked not using<br>Concur Travel         |
| Most Recent<br>Purchase   | <purchased<br>Date&gt;</purchased<br>        | [Travel].[Reservation and<br>Ticket Dates].[Purchased Date]                                    | Date the trip was<br>purchased (Month Day,<br>Year format)                |

## **Report: Upcoming Hotel Reservations with Rates in Excess of Negotiated Rate**

Available to:□ Analysis☑ IntelligenceUses:☑ Expense Data☑ Travel / TripLink Data

This report shows potential refunds for upcoming hotel stays based on your negotiated rate.

### **Report Prompts**

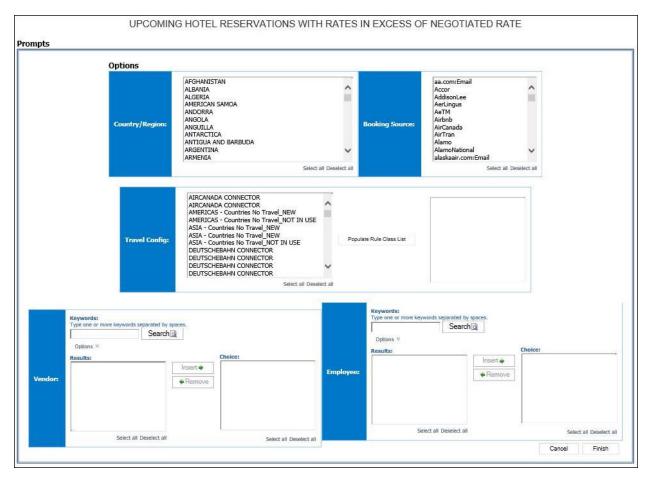

#### **Options Prompts**

- **Country/Region:** Used to filter the report by the country(ies)/region(s) where the hotel property is located
- **Booking Source:** Used to filter the report by the source(s) of the booking (for example, Sabre, Apollo)
- **Travel Config:** Used to filter the report by the travel configuration(s) used by the employee(s) booking the trip
- **Populate Rule Class List:** Used to populate and select from a list of rule classes used by the employee(s) booking the trip

- **Vendor:** Used to filter the report by the name of the hotel vendor(s)
- Employee: Used to filter the report by the name of employee(s) who booked trips

| Potential Refunds   | by Hotel           |                  |                  |       |       |                    |           |                           |                |
|---------------------|--------------------|------------------|------------------|-------|-------|--------------------|-----------|---------------------------|----------------|
| Booking Currency    | Vendor             | Estimated Cost   | Potential Refund | %     |       |                    |           |                           |                |
| AUD                 | TravelCLICK        | 684.00           | -84.00           | 12.3% |       |                    |           |                           |                |
| AUD                 |                    | 684.00           | -84.00           | 12.3% |       |                    |           |                           |                |
| Booking Currency    | Vendor             | Estimated Cost   | Potential Refund | %     |       |                    |           |                           |                |
| EUR                 |                    | 219.50           | -5.50            | 2.5%  |       |                    |           |                           |                |
|                     | Crowne Plaza       | 1,156.70         | -106.70          | 9.2%  |       |                    |           |                           |                |
|                     | InnLink Res Svc    | 114.30           | -13.10           | 11.5% |       |                    |           |                           |                |
| EUR                 |                    | 1,490.50         | -125.30          | 8.4%  |       |                    |           |                           |                |
| Booking<br>Currency | Travel Configurati | on Rule<br>Class | Employee         |       | Guest | Vendor             | Preferred | City                      | Country/Regior |
| AUD                 |                    | AUS<br>Default   |                  |       |       | TravelCLICK        | Y         | Townsville, AU            | AUSTRALIA      |
|                     |                    | AUS<br>Default   |                  |       |       | TravelCLICK        | Y         | Townsville, AU            | AUSTRALIA      |
| Booking<br>Currency | Travel Configurati | on Rule<br>Class | Employee         |       | Guest | Vendor             | Preferred | City                      | Country/Regior |
| EUR                 |                    | ESP<br>Default   |                  |       |       | InnLink Res<br>Svc | Y         | Seville, ES               | SPAIN          |
|                     |                    | DEU<br>Default   |                  |       |       | Crowne Plaza       | Y         | Brussels, BE              | BELGIUM        |
|                     |                    | ITA<br>Default   |                  |       |       |                    | Y         | Sesto San<br>Giovanni, IT | ITALY          |
|                     |                    | ITA<br>Default   |                  |       |       |                    | Y         | Sesto San<br>Giovanni, IT | ITALY          |

| Country/Region | Arrive          | Depart          | Rate per<br>Night | Hotel Negotiated<br>Rate | Nights | Rooms | Estimated<br>Cost | Potential<br>Refund | Booking<br>Source | Record<br>Locator |
|----------------|-----------------|-----------------|-------------------|--------------------------|--------|-------|-------------------|---------------------|-------------------|-------------------|
| AUSTRALIA      | Sep 21,<br>2020 | Sep 23,<br>2020 | 171.00            | 150.00                   | 2      | 1     | 342.00            | -42.00              | Sabre             |                   |
| AUSTRALIA      | Oct 5,<br>2020  | Oct 7,<br>2020  | 171.00            | 150.00                   | 2      | 1     | 342.00            | -42.00              | Sabre             |                   |
|                |                 |                 |                   |                          |        | AUD   | 684.00            | -84.00              |                   |                   |
| Country/Region | Arrive          | Depart          | Rate per<br>Night | Hotel Negotiated<br>Rate | Nights | Rooms | Estimated<br>Cost | Potential<br>Refund | Booking<br>Source | Record<br>Locator |
| SPAIN          | Sep 10,<br>2020 | Sep 11,<br>2020 | 103.91            | 101.20                   | 1      | 1     | 114.30            | -13.10              | Amadeus           |                   |
| BELGIUM        | Sep 13,<br>2020 | Sep 18,<br>2020 | 231.34            | 210.00                   | 5      | 1     | 1,156.70          | -106.70             | Sabre             |                   |
| ITALY          | Sep 17,<br>2020 | Sep 18,<br>2020 | 109.75            | 107.00                   | 1      | 1     | 109.75            | -2.75               | Amadeus           |                   |
| ITALY          | Sep 17,<br>2020 | Sep 18,<br>2020 | 109.75            | 107.00                   | 1      | 1     | 109.75            | -2.75               | Amadeus           |                   |
|                |                 |                 |                   |                          |        | EUR   | 1,490.50          | -125.30             |                   |                   |

# **Report Header and Footer**

ξ

| Data Item<br>Label/Name | Data Item Expression | Data Item Description                              |
|-------------------------|----------------------|----------------------------------------------------|
| N/A                     | AsOfDate()           | Displays the date the report was run               |
| N/A                     | PageNumber()         | Displays the page number of the corresponding page |
| N/A                     | AsOfTime()           | Displays the time the report was run               |

| Data Item<br>Label  | Data Item<br>Name                     | Data Item Expression                                      | Data Item Description                                         |
|---------------------|---------------------------------------|-----------------------------------------------------------|---------------------------------------------------------------|
| Booking<br>Currency | <booking<br>Currency&gt;</booking<br> | [Travel].[Reservations and<br>Tickets].[Booking Currency] | Currency the trip was<br>booked in (for example,<br>CAD)      |
| Vendor              | <vendor></vendor>                     | [Travel].[Reservations and Tickets].[Hotel Vendor]        | Parent company of the<br>vendor (for example,<br>Hilton Intl) |

#### Chapter 7: Folder – Compliance

| Data Item<br>Label      | Data Item<br>Name                        | Data Item Expression                                                                                                    | Data Item Description                                                                     |
|-------------------------|------------------------------------------|----------------------------------------------------------------------------------------------------|-------------------------------------------------------------------------------------------|
| Estimated Cost          | <estimated<br>Cost&gt;</estimated<br>    | [Travel].[Reservations and<br>Tickets].[Booking Total]                                                                                                    | Sum of the booking<br>amount and the booking<br>tax                                       |
| Potential Refund        | <potential<br>Refund&gt;</potential<br>  | total([Travel].[Reservations and<br>Tickets].[Hotel Negotiated<br>Rate]*[Travel].[Reservations<br>and Tickets].[Number of<br>Days/Nights]-[Estimated Cost]) | Potential refund amount<br>between the hotel<br>negotiated rate and the<br>estimated cost |
| %                       | <%>                                      | -[Potential Refund]/[Estimated Cost]                                                                                                    | Percentage of the potential refund                                                        |
| Booking<br>Currency     | <booking<br>Currency&gt;</booking<br>    | [Travel].[Reservations and<br>Tickets].[Booking Currency]                                                                                                   | Currency the trip was<br>booked in (for example,<br>CAD)                                  |
| Travel<br>Configuration | <travel<br>Configuration&gt;</travel<br> | [Travel].[Trips].[Travel<br>Configuration]                                                                                                    | Travel configuration<br>associated with the policy<br>violation                           |
| Rule Class              | <rule class=""></rule>                   | [Travel].[Trips].[Rule Class]                                                                                                    | Rule class used by the employee booking the trip                                          |
| Employee                | <employee></employee>                    | [Travel].[Trips].[Employee Last<br>Name] + ', ' +<br>[Travel].[Trips].[Employee First<br>Name]                                                              | Last name and first name<br>of the employee (for<br>example, Smith, John)                 |
| Guest                   | <guest></guest>                          | [Travel].[Trips].[Primary<br>Traveler]                                                                                                    | Name of the traveler taking the trip                                                      |
| Vendor                  | <vendor></vendor>                        | [Travel].[Reservations and Tickets].[Hotel Vendor]                                                                                                    | Parent company of the vendor (for example, Hilton Intl)                                   |
| Preferred               | <preferred></preferred>                  | [Travel].[Reservations and<br>Tickets].[Is Preferred Vendor]                                                                                                | Indicates if the reserved<br>vendor is one of<br>company's preferred<br>vendors           |
| City                    | <city></city>                            | [Travel].[Reservations and<br>Tickets].[Hotel Property<br>City/Location]                                                                                    | Location (city, state,<br>country) of the hotel<br>property                               |
| Country/Region          | <country></country>                      | [Travel].[Reservations and<br>Tickets].[Hotel Property<br>Country]                                                                                          | Full country/region name<br>where the hotel property is<br>located                        |
| Arrive                  | <arrive></arrive>                        | [Travel].[Reservation and<br>Ticket Dates].[Start Date]                                                                                                    | Date the trip begins<br>(Month Day, Year format)                                          |
| Depart                  | <depart></depart>                        | [Travel].[Reservation and<br>Ticket Dates].[End Date]                                                                                                    | Date the trip completes<br>(Month Day, Year format)                                       |
| Rate per Night          | <rate per<br="">Night&gt;</rate>         | [Travel].[Reservations and<br>Tickets].[Booking Rate]                                                                                                    | Daily/Nightly rate (for<br>example, 100.00 per<br>night)                                  |

| Data Item<br>Label       | Data Item<br>Name                            | Data Item Expression                                              | Data Item Description                                                                     |
|--------------------------|----------------------------------------------|-------------------------------------------------------------------|-------------------------------------------------------------------------------------------|
| Hotel<br>Negotiated Rate | <hotel<br>Negotiated<br/>Rate&gt;</hotel<br> | [Travel].[Reservations and<br>Tickets].[Hotel Negotiated<br>Rate] | Negotiated rate for a hotel property                                                      |
| Nights                   | <nights></nights>                            | [Travel].[Reservations and<br>Tickets].[Number of<br>Days/Nights] | Number of nights stayed at<br>a hotel                                                     |
| Rooms                    | <rooms></rooms>                              | [Travel].[Reservations and<br>Tickets].[Number of Units]          | Number of rooms reserved                                                                  |
| Estimated Cost           | <estimated<br>Cost&gt;</estimated<br>        | [Travel].[Reservations and<br>Tickets].[Booking Total]            | Sum of the booking<br>amount and the booking<br>tax                                       |
| Potential Refund         | <potential<br>Refund&gt;</potential<br>      | [Hotel Negotiated<br>Rate]*[Nights]-[Estimated<br>Cost]           | Potential refund amount<br>between the hotel<br>negotiated rate and the<br>estimated cost |
| Booking Source           | <booking<br>Source&gt;</booking<br>          | [Travel].[Reservations and<br>Tickets].[Booking Source]           | Source of the booking (for example, Sabre, Apollo)                                        |
| Record Locator           | <record<br>Locator&gt;</record<br>           | [Travel].[Reservations and Tickets].[Record Locator]              | Unique six-digit character that identifies the trip                                       |